# **Nomination of Schedules in Germany**

**using the ENTSO-E Scheduling System (ESS)**

Version: 2 Release: 1 Date: 01/12/2010

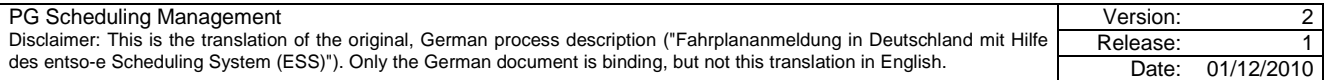

#### **Revision history**

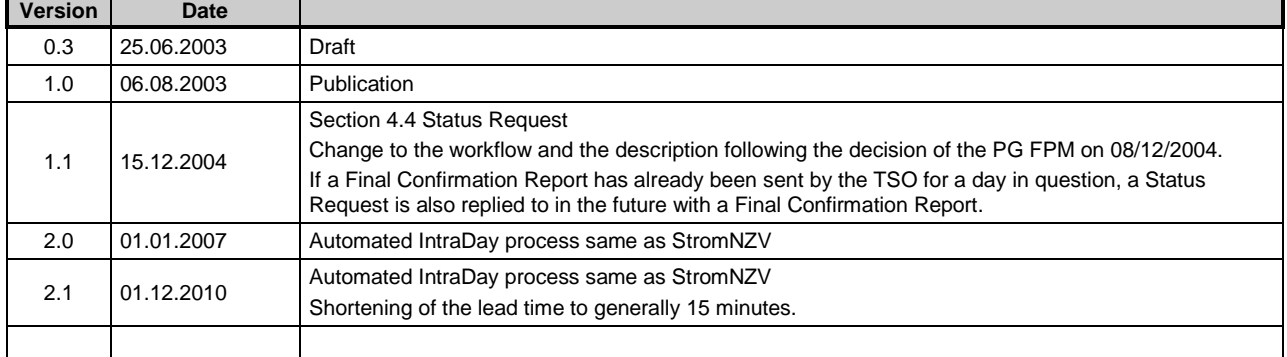

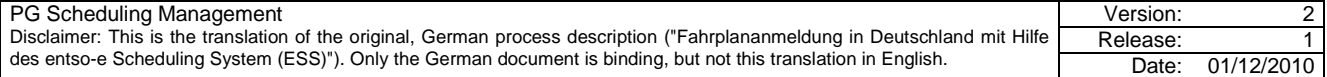

# **Contents:**

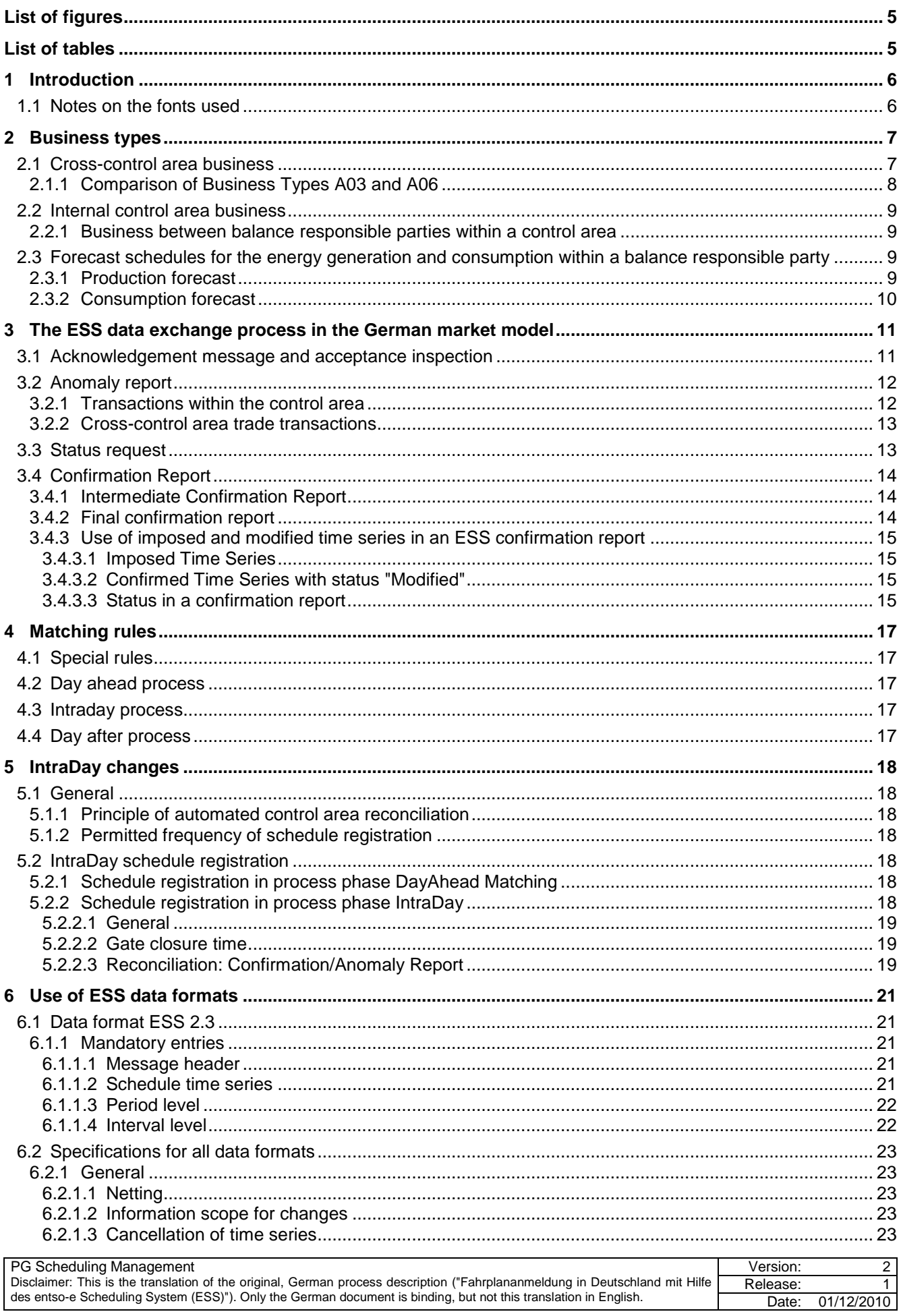

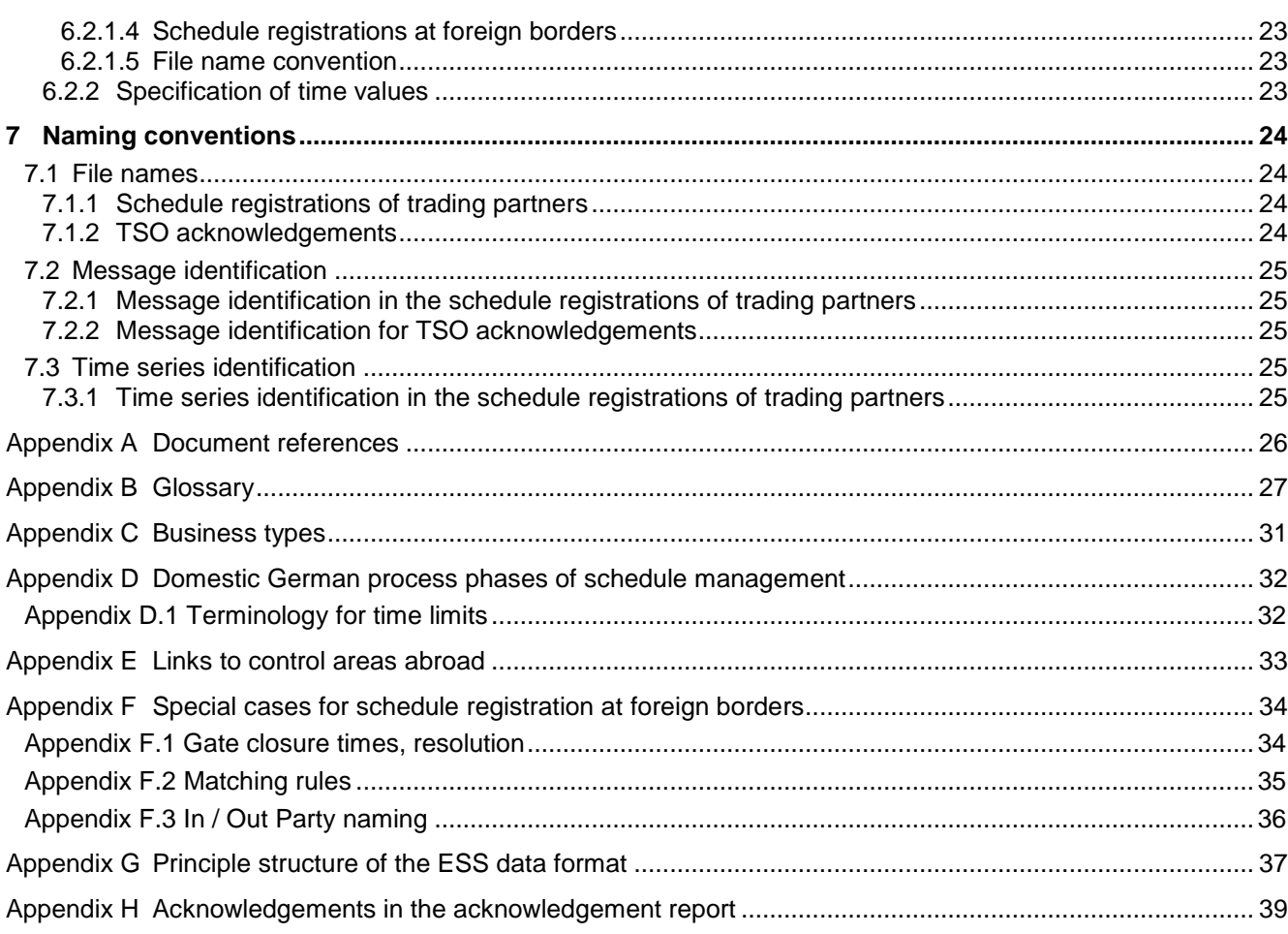

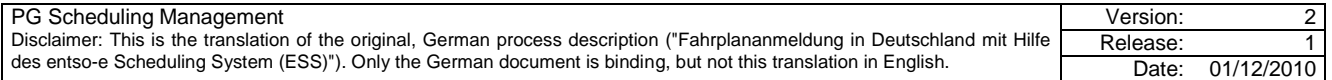

# **List of figures**

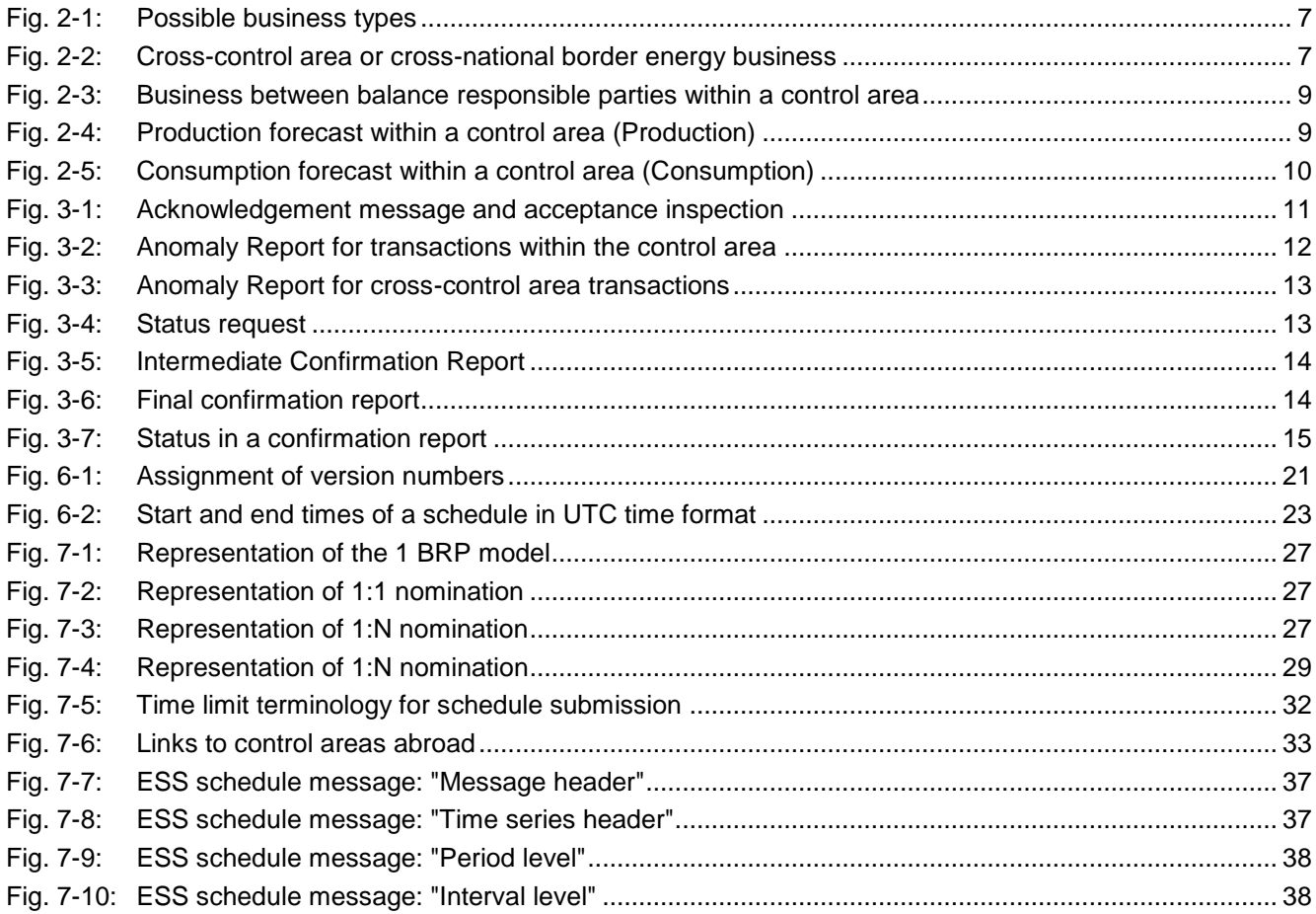

# **List of tables**

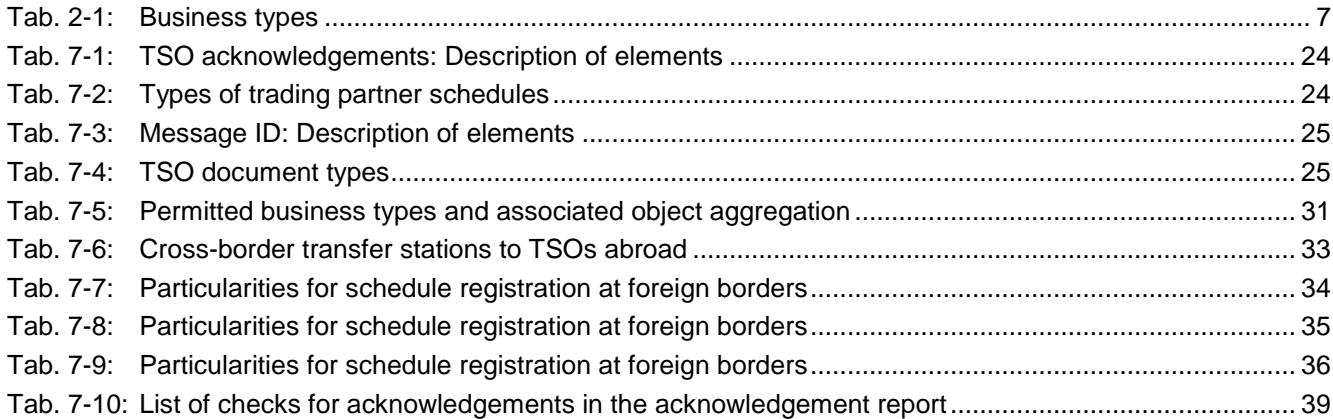

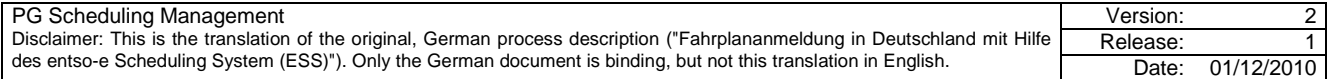

# **1 Introduction**

The operative prerequisites for cross-border electricity exchange are to be improved further given the advancing liberalisation of electricity markets in Europe and the increasing number of transactions and players. In particular, the data formats and names of market parties are to be standardised on European level so that international information and data exchange by electronic means can run smoothly.

For this, as part of the unification of European transmission grid operators, ENTSO-e, the "EDI" working group was commissioned to develop a new European-wide, standardised schedule format, the ESS (**E**NTSO **S**cheduling **S**ystem) [\[2\].](#page-25-0)

Following the successful introduction of the "ESS" schedule format for operative usage in 2003 in Germany, Switzerland, Austria and Luxembourg, different changes and improvements have arisen on the basis of growing requirements.

With the requirements arising from StromNZV (Stromnetzzugangsverordnung (Electricity Grid Access Ordinance)) for cross-control area schedule registrations, other improvements have arisen that need to be taken into consideration.

- **-** Explained in Section 2 is how the power and energy exchange between balance responsible parties is represented in the ESS in line with the regulations laid down in StromNZV.
- **-** Section 3 represents the ESS data exchange process mapped to the German market model.
- **-** Explained in Section 6 are the parameters with which the entso-e ESS data formats have to be completed.
- **-** Section 7 provides information on file name and ID conventions and so describes the naming conventions.
- **-** The following additional information is in the appendix:
	- **-** Document references.
	- **-** Explanation of the most important terms in the glossary;
	- **-** Description of the process phases of schedule management;
	- **-** List of the different TSO acceptance inspections.

#### **1.1 Notes on the fonts used**

- Examples are shown in *italic*.
- File names and ID conventions are shown in Courier.
- Mandatory entries and limitations within the Schedule Message are specified in **Old Style Bold**.
- Terms explained in the glossary are shown as *hyperlinks* when used for the first time.

#### Note:

For the examples and images, no EIC names are used because they are too long for showing in the images.

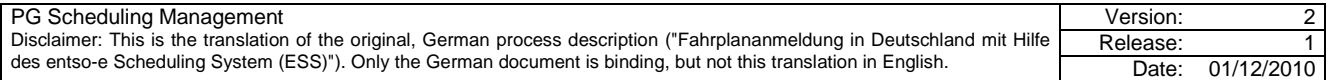

# **2 Business types**

In each of the control areas in control block Germany, there can be any number of balance responsible parties (BRP) that can conduct business with each other (see [Fig.](#page-6-0)  [2-1\)](#page-6-0).

The business types arising here can be differentiated into two types internal transactions and transactions across control area boundaries. Additionally, both types are divided into subgroups (see [Tab. 2-1\)](#page-6-2).

All these businesses are reported to the TSO via "schedules".

Only the balance of the businesses between the balance responsible parties requires specifying in the schedules.

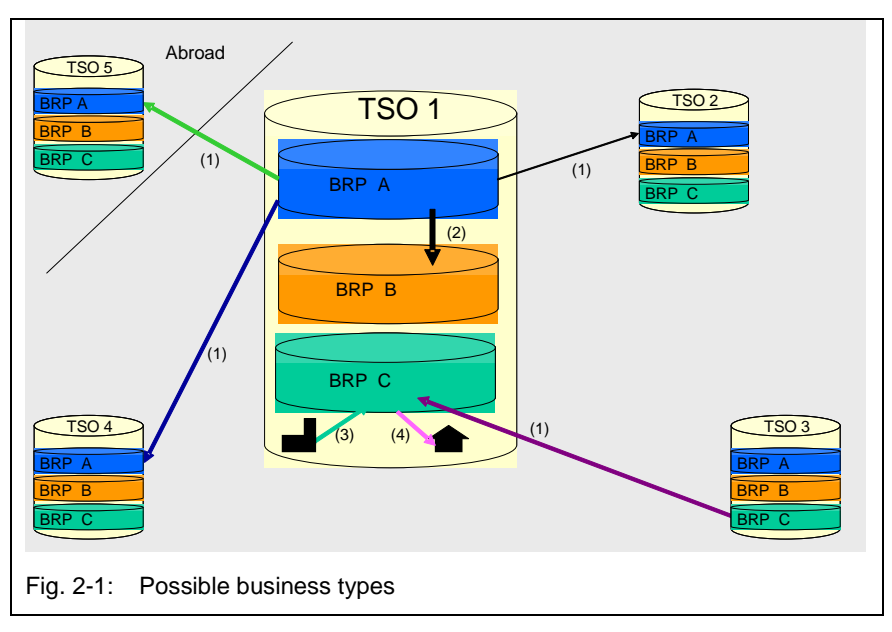

<span id="page-6-2"></span><span id="page-6-0"></span>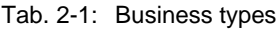

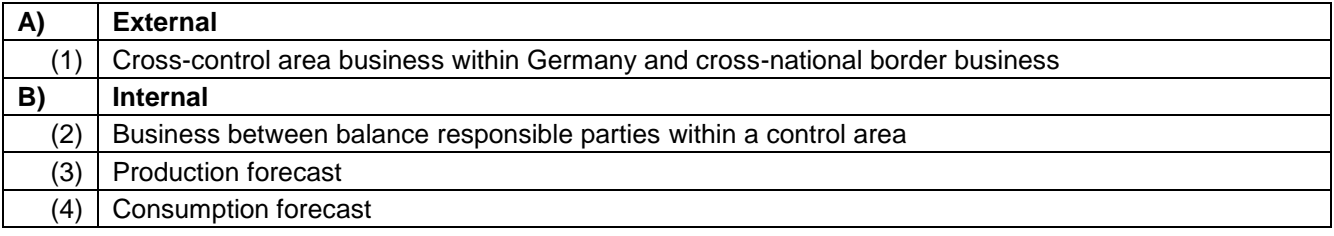

Below, the business types mentioned above are described in more detail and the schedules required for them given.

#### **2.1 Cross-control area business**

For cross-control area business, the BRP must nominate the buyer/seller outside the particular control area such that it can be identified uniquely by the TSO of the destination/source country (or control area), and such that the schedule can be assigned uniquely to trading partners. In this case, the business in question being reconcilable and comprehensible for every control area must be guaranteed for both TSOs.

Within Germany, cross-control area business may only be transacted between the balance responsible parties of the same balance responsible party (BRP). (*[1BRP](#page-26-3) [nomination](#page-26-3)*)

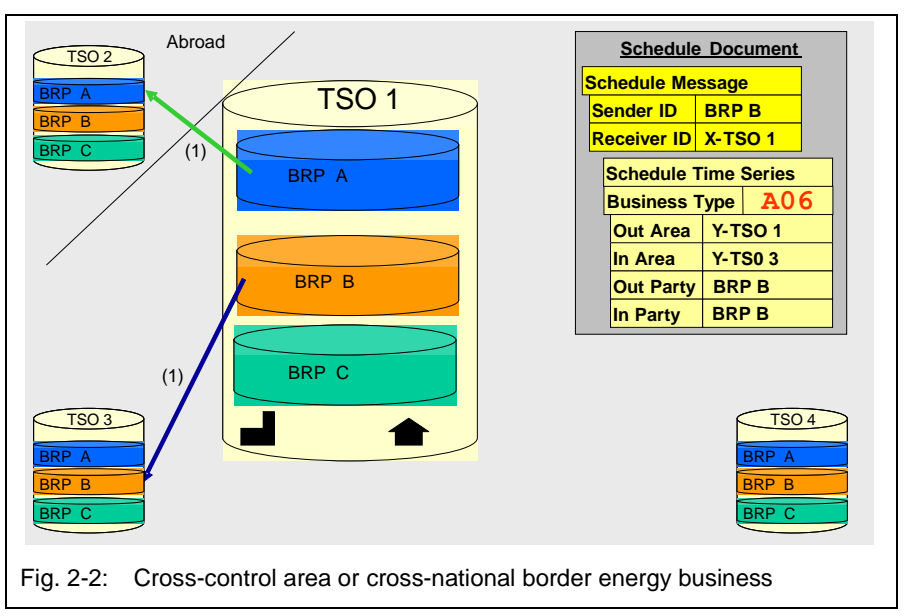

<span id="page-6-1"></span>Shown in [Fig. 2-2](#page-6-1) is an extract from a cross-control area schedule registration within Germany of balance responsible party B (of trading partner B).

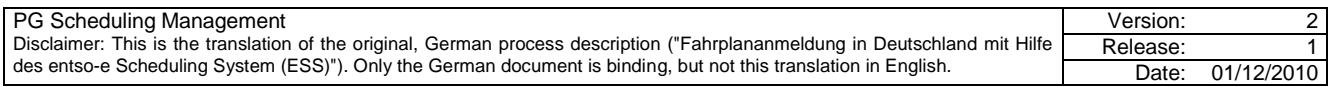

In [Appendix E is](#page-32-2) an overview of the links of the four German TSOs to foreign TSOs.

# **2.1.1 Comparison of Business Types A03 and A06**

In the ESS, a cross-control area time series can be denoted with two different Business Types depending on the rules agreed for the border.

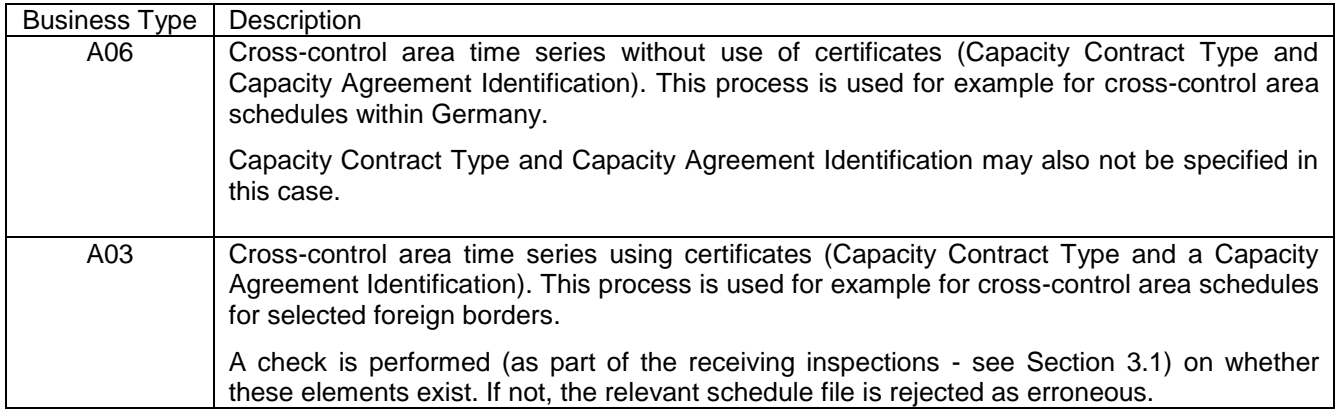

Specification of the Business Type makes reference to whether Capacity Contract Type and Capacity Agreement Identification have been specified or not. These two values are allocated as required by an auction office for explicit congestion auctions.

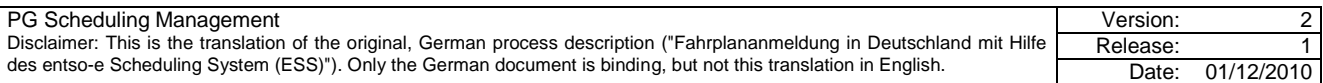

# <span id="page-8-3"></span>**2.2 Internal control area business**

# **2.2.1 Business between balance responsible parties within a control area**

Within a control area, schedule business between all balance responsible parties permitted in the respective control area is possible.

The balance of this business is also reported to the TSO.

Schedule registration must always be performed by both balance responsible parties involved.

In [Fig. 2-3](#page-8-0) an extract is shown from the schedule registration of trading partner A. Trading partner B must send an appropriate schedule registration (= schedule file) containing a counterschedule with identical values.

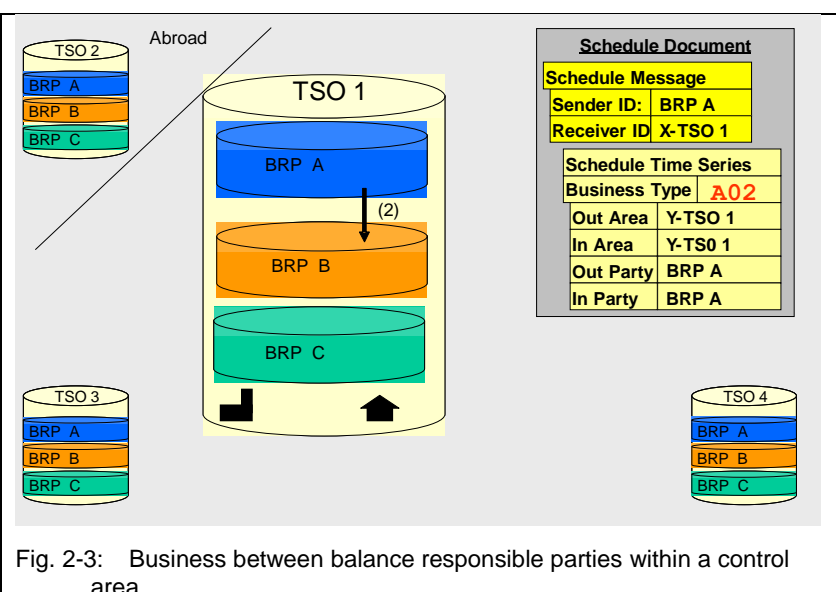

#### **2.3 Forecast schedules for the energy generation and consumption within a balance responsible party**

Under the terms of StromNZV, market participants are committed to reporting a complete and balanced schedule.

<span id="page-8-2"></span>Production and consumption forecast schedules must be specified.

# **2.3.1 Production forecast**

The total time series of all generation units assigned to the relevant balance responsible party via metering points in the control area must be sent to the respective TSO as the generation forecast.

Special Business Type "A01" is provided for this in the ESS. (see [Fig.](#page-8-1)  [2-4\)](#page-8-1).

The trader's production forecast can be submitted using this identification code.

<span id="page-8-1"></span>11XFC-PROD----E must be entered as the Out Party and one's own balance responsible party as the In Party.

<span id="page-8-0"></span>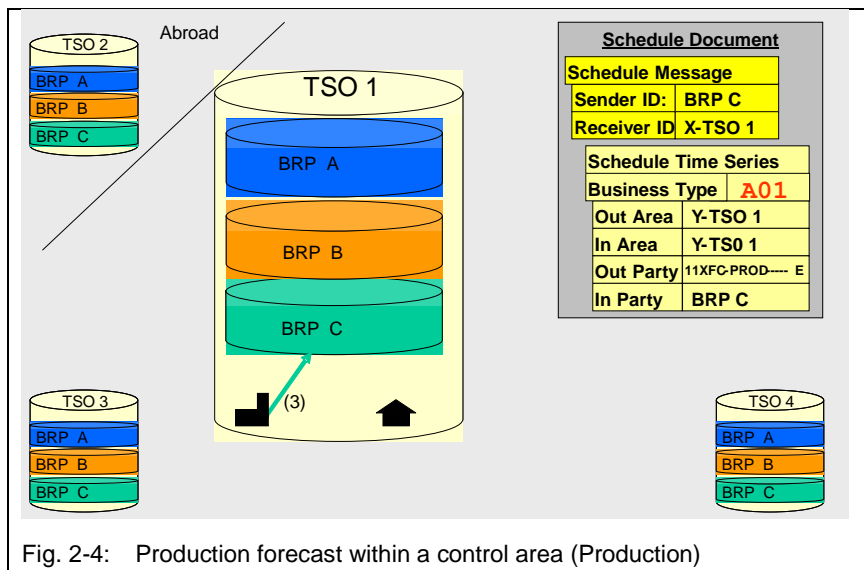

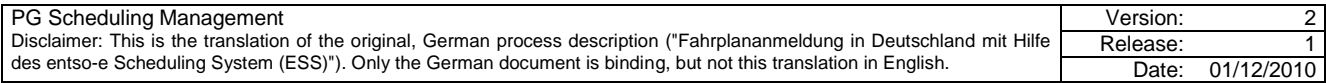

#### <span id="page-9-1"></span>**2.3.2 Consumption forecast**

The total time series of all consumers assigned to the relevant balance responsible party via metering points in the control area must be sent to the respective TSO as the consumption forecast.

Special Business Type "A04" is provided for this in the ESS. (see [Fig.](#page-9-0)  [2-5\)](#page-9-0). The trader's consumption forecast can be submitted using this identification code.

<span id="page-9-0"></span>11XFC-CONS----0 must be entered as the In Party and one's own balance responsible party as the Out Party.

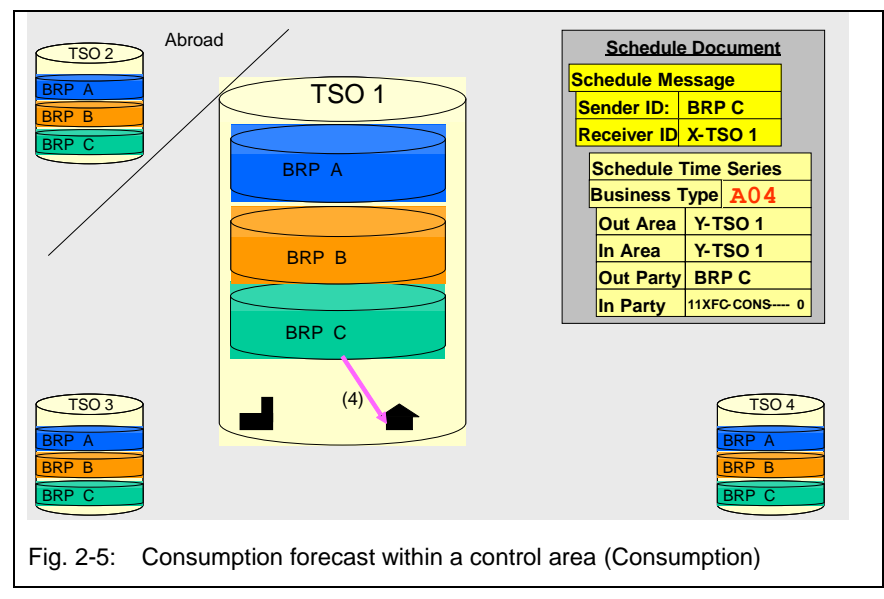

The communication of consumption and forecast schedules, together with the accounting-relevant schedules sent, means the TSO is able to conduct a verification of the balancing of the reported portfolio of the balance responsible party.

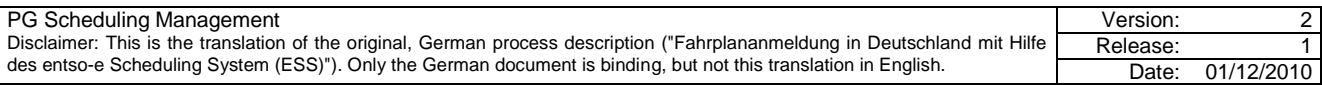

# **3 The ESS data exchange process in the German market model**

The data exchange process as shown in the ESS Implementation Guide (see [2] for data format ESS 2.3) describes the basic binding processes and role models on the basis of which data exchange for settling energy traffic in the individual countries must be organised.

The ESS Implementation Guide permits several alternative possibilities that perform individual process steps. Also, the market models in the countries can specify in part the settlement of process steps.

For this reason, the process illustration described in the ESS for the German market model must be substantiated, rendered more precisely and defined in detail for the German market.

# <span id="page-10-1"></span>**3.1 Acknowledgement message and acceptance inspection**

Upon receipt of a schedule registration (Schedule Message) at a TSO, the message is subjected to various checks (see [Fig. 3-1\)](#page-10-0).

The first step is to check whether the message sent is an XML file and whether it matches the valid DTD or XML format.

If not, the sender is returned an informal text message making reference to the problem. The erroneous Schedule Message is not processed any further.

The sender can then send a corrected Schedule Message with the same Message Version.

<span id="page-10-0"></span>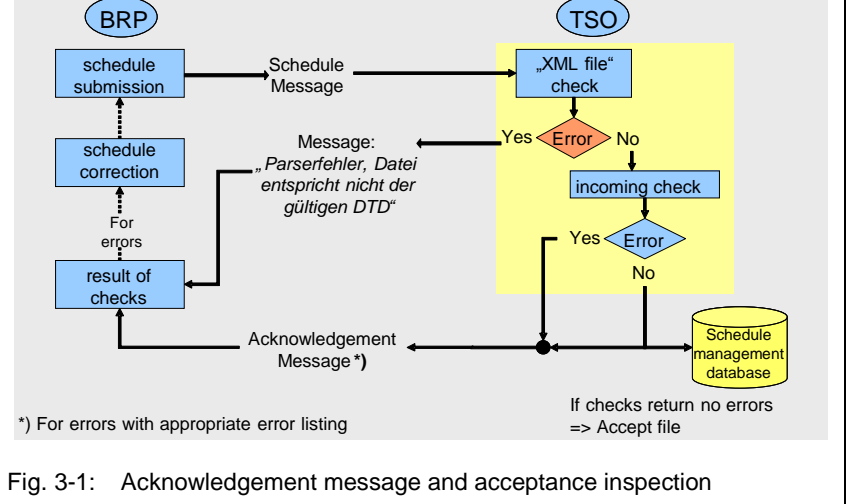

If the Schedule Message has a valid

DTD/XML format, i.e. it is "valid", the acceptance inspection of data can be performed.

The acceptance inspection includes all tests which do not require any data of other market participants. An Acknowledgement Message with one of the following identifiers is returned to the sender as the result of the acceptance inspection.

- **Acceptance inspection without errors:** In case of an error-free result, the Reason Code "A01" (Message fully accepted) is returned. The data is then copied in this format into the relevant database system (accepted). Results and inconsistencies found in the context of the inspections that do not themselves lead to rejection of the schedule message are added as required.
- **Acceptance Inspection with errors:** On the other hand, if the acceptance inspection detects serious errors, the whole message is rejected with the Reason Code "A02" (Message fully rejected). In addition, a list of errors detected is added to the Acknowledgement Message.

As a result of the acceptance inspection, the positive Acknowledgement Message simply contains a declaration that the data of the Schedule Message sent was correct in this form and could be accepted. The Acknowledgement Message does not contain any information about data quality (with the exception of balance differences of the portfolio sent).

The Acknowledgement Message is also the acceptance confirmation to a sent Schedule Message, i.e. only upon receipt receipt of this message the sender can assume that the schedules have arrived at the recipient TSO.

In contrast to text messages, ESS reports (ACK, ANO, CNF) are only ever sent to the communication addresses stored in the master data in the event of parser errors, regardless of who was the sender of the Schedule Message.

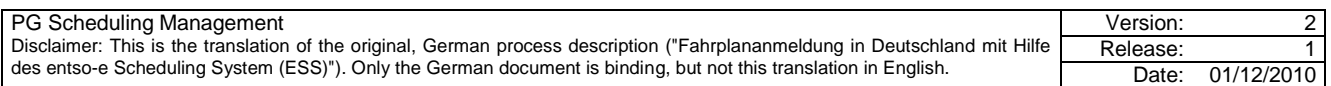

# **3.2 Anomaly report**

After completion of the reception process (data receipt and acceptance inspection), there is an initial verification of the received data of the respective balance responsible party.

At the process step "Transmission of Anomaly Reports", a differentiation is made between transactions within and beyond the control area . This differentiation is mainly regarding the time at which the data inspection is performed.

- For **transaction within the control area**, an inspection is possible after the receipt of the corresponding trading partner's data.
- **Cross-control area** transactions can be fully checked not until the gate closure time because for this the counter applications of neighbouring TSOs are required (exchanged for the first time immediately after the gate closure time).

By the nature of the process cycle a trading partner can potentially receive multiple Anomaly Reports which, in addition to the discrepancies already reported, list other recognised errors.

#### **3.2.1 Transactions within the control area**

After completion of the reception process (data receipt and acceptance inspection), there is an initial verification of the received data of the respective balance responsible party. This means, after the reception process, an inspection is performed on whether Schedule Messages of other trading partners for example already exist for the business within the control area. Compliance of the data is checked in this case.

<span id="page-11-0"></span>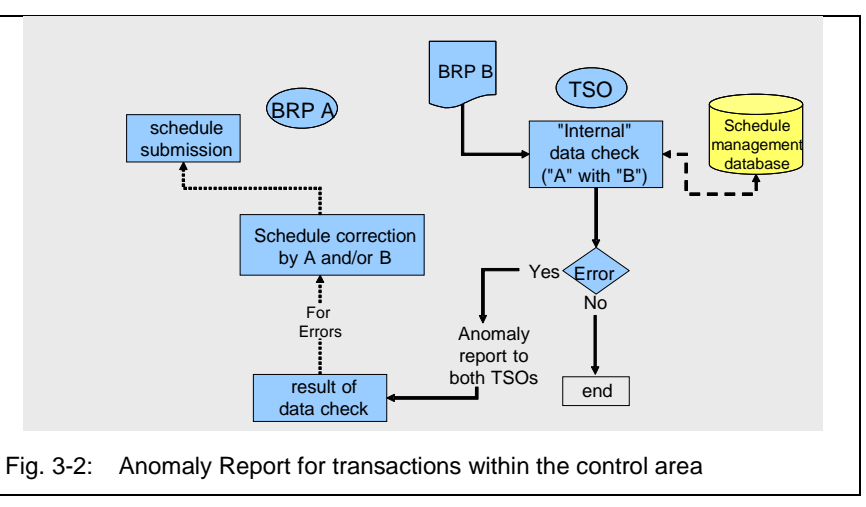

[Fig. 3-2](#page-11-0) represents the model of a verification process using the example of BRPs A and B.

As soon as the Schedule Message of BRP B has arrived, and no errors are detected during the acceptance inspection, a verification test can be started. The results are handled as follows:

- **Verification test without errors:** If no discrepancies are ascertained, the test is ended with no message to the trading partners.
- **Verification test with errors:** If discrepancies are ascertained, both trading partners concerned are sent a relevant Anomaly Report containing all known/detected errors (at the time of sending) of the trading partner concerned. Possible errors:
	- **Value or time mismatch:** Trading partner A registered an exchange of capacity for the time 9.00 to 10.00 am, trading partner B registered the same but for the time 10.00 to 11.00 am.
	- **Missing counter message:** One of the two BRPs reported a business between BRPs A and B, the other did not.

The time of the inspection is also relevant for the results output:

If the corresponding BRP has not submitted a schedule file, the error for the business within the control area cannot be included in the Anomaly Report until after the gate closure time for the day ahead (at 2.30 pm in Germany).

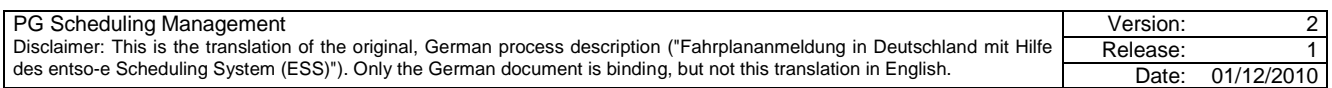

#### **3.2.2 Cross-control area trade transactions**

The gate closure time (GCT) is defined as 2.30 pm in StromNZV [4] §5 Para.1. In justifiable emergencies, the TSO can, on request, agree a delayed GCT up to 3.30 pm.

Shortly after the GCT, the TSOs reconcile the schedule registration. The BRPs are then informed of any errors and must carry out a corrected schedule registration by 3.30 pm, the cut-off time (COT) - also refer to [\[4\]](#page-25-1) §5 Para. 1.

For border areas susceptible to congestion, validations of the schedule registrations against a capacity right are possible before the GCT depending on the auction rules. There can also be immediate sending of an Anomaly Report in this case.

<span id="page-12-0"></span>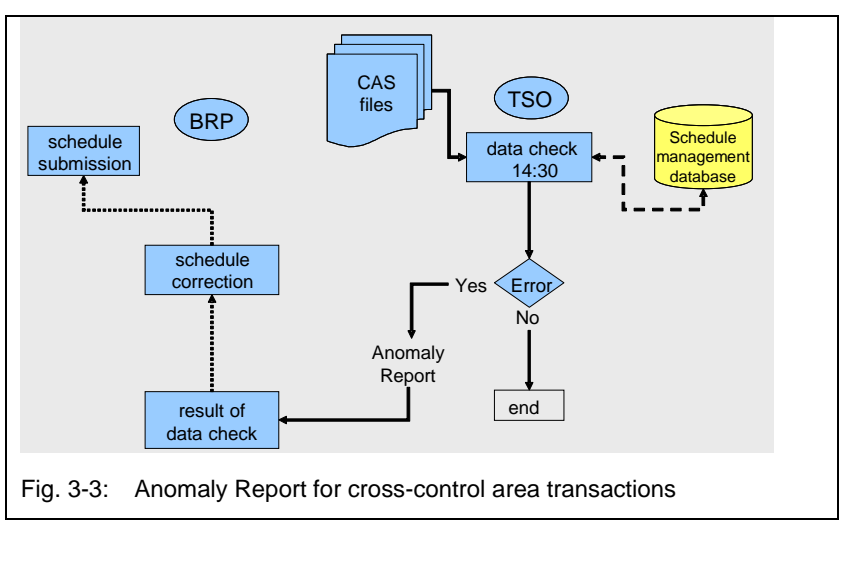

The results are handled as follows:

- **Verification test without errors:** If no discrepancies are ascertained, the test is ended with no message to the BRP.
- **Verification test with errors:** If discrepancies are ascertained, the BRP in question is sent an Anomaly Report containing all errors known/ascertained at the time of sending, i.e. still existing errors within the control area can be listed here too.

After the successful reconciliation (following rectification of all discrepancies in the cross-control area registrations), the BRPs receive an Intermediate Confirmation Report.

Given that other GCTs may be defined in the neighbouring countries, other GCTs may have to be agreed for the individual borders so that a reconciliation process can be performed between the TSOs.

#### **3.3 Status request**

Because an Anomaly Report is only sent when an error regarding a counter registration is detected for a schedule, the sender only receives negative messages, i.e. if all the data is correct, the BRP does not initially receive any further information after the acknowledgement message. The sender of a schedule file cannot therefore, before receiving a

Confirmation Report, assume with 100% certainty that the data are correct, should the sender not receive any error messages.

<span id="page-12-1"></span>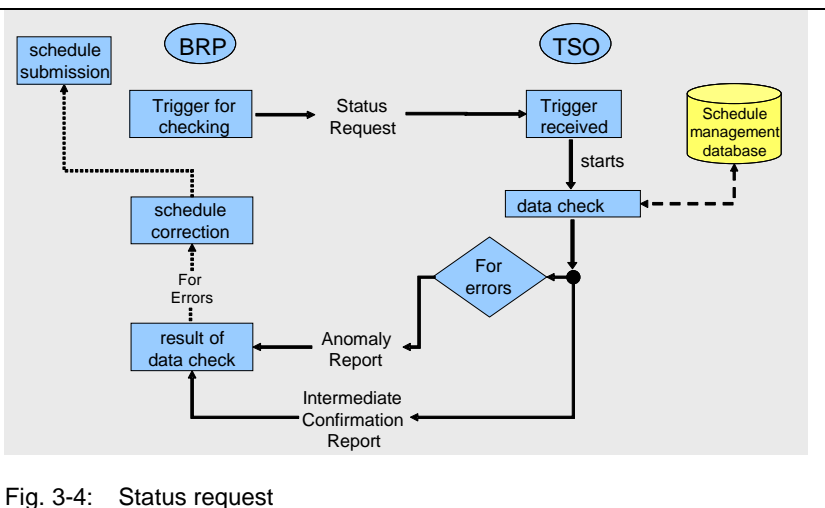

The "Status Request" therefore provides the ability for a BRP to trigger the registration at the respective TSO.

sending of certain reports by sending a "Status Request" to the TSO to receive the current status of the

After receipt of a "Status Request" at the TSO, a verification test is run on the existing BRP data. An Intermediate Confirmation Report and an Anomaly Report or final confirmation report (depending on when the Status Request arrived) is then sent to the trading partner communication address stored in the system.

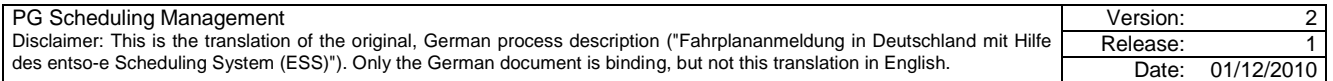

A final confirmation report is only sent when an appropriate final confirmation report for the day in question has already been sent once by the TSO.

The data stored in the database when the Status Request arrives at the TSO forms the basis for this report.

The time of the check is also relevant for issuing the result of the Status Request: If the corresponding BRP has not submitted a schedule file, an error for internal control area business cannot be issued in the Anomaly Report until after the gate closure time (2:30 pm in Germany). Before this time, the business is not transacted in the confirmation report.

# **3.4 Confirmation Report**

# **3.4.1 Intermediate Confirmation Report**

Because schedules can change on the current day, the TSO can only send an Intermediate Confirmation Report on the previous day and also on the current day. Discrepancies existing at this time concerning the counter registration are communicated to the BRP via an additional Anomaly Report - provided they are not subjected to an alignment by the TSO.

The workflow is shown in [Fig. 3-5.](#page-13-0)

#### **3.4.2 Final confirmation report**

According to StomNZV, internal control area schedules may be changed retrospectively up to 4 pm on the next working day (see also [\[4\]](#page-25-1) §5 Para. (3)).

A final confirmation report can therefore not be sent until after this time.

The report contains the data forwarded by the schedule system of balance group accounting.

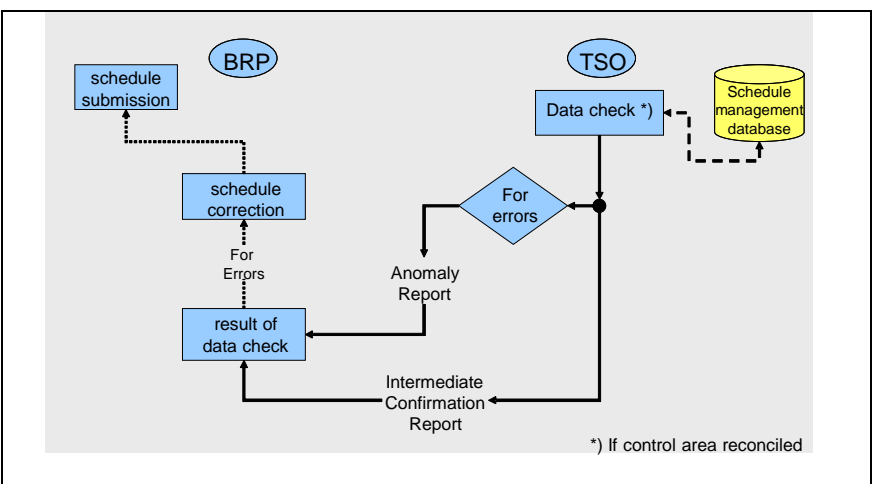

<span id="page-13-0"></span>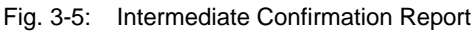

<span id="page-13-1"></span>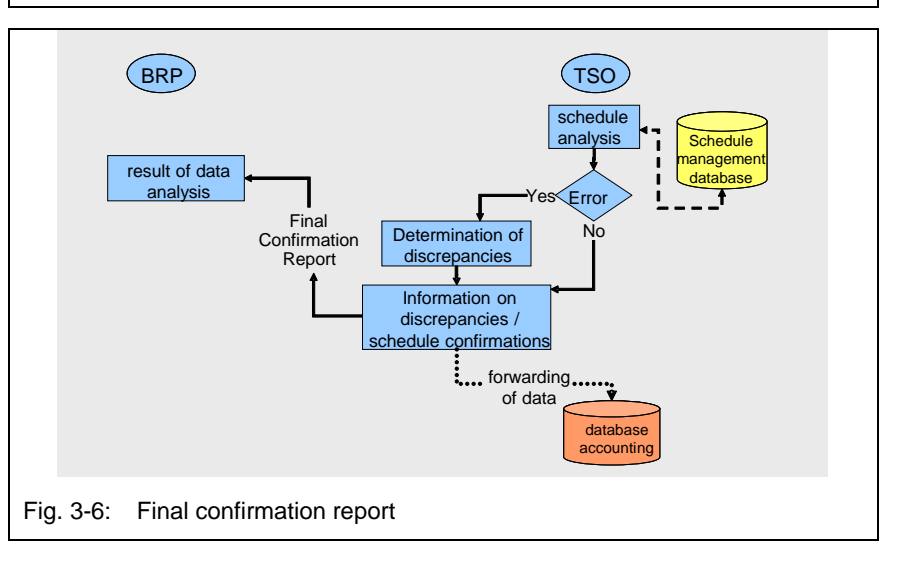

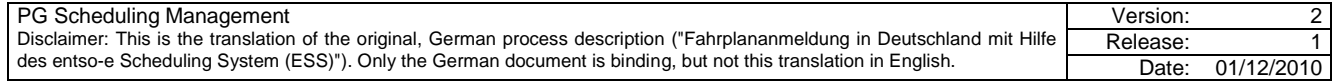

#### <span id="page-14-1"></span>**3.4.3 Use of imposed and modified time series in an ESS confirmation report**

An ESS confirmation report can be returned to a market participant time series as confirmed or imposed. The following rules are defined for the German market system:

#### **3.4.3.1 Imposed Time Series**

A time series that has been newly added to the portfolio of a BRP by the TSO, and that previously has not been registered for this day by the BRP, is an **imposed** Time Series.

- 1. The Time Series ID (TS ID) is generated by the TSO because no time series with this combination has been registered by this time by the BRP and consequently there is also no TS-ID that the TSO can use. The TS-ID generated by the TSO and used for this time series is therefore called imposed TS-ID.
- 2. The confirmed message version is used as the version number of the imposed Time Series.
- 3. In case the BRP has yet to send any accepted schedule registration to the TSO for the day in question, version number 1 is returned for the imposed Time Series. In this case, the elements Confirmed MessageID and Confirmed MessageVersion are not transmitted in the confirmation report.
- 4. An imposed TS ID allocated by the TSO may, for a new schedule registration for the day in question, only be overwritten once with a separate TS ID - this must continuously be used by the BRP for all subsequent updates of this schedule.

#### **3.4.3.2 Confirmed Time Series with status "Modified"**

If values in a time series already registered are changed by the TSO, this is a **confirmed** time series **with status "Modified".**

- 1. The last accepted time series version sent by the BRP is retained as the version number.
- 2. The changed schedule must be marked in the confirmation report with appropriate reason codes on time series level (TS level) and on interval level (IV level).

#### **3.4.3.3 Status in a confirmation report**

[Fig. 3-7](#page-14-0) shows a status in a confirmation report.

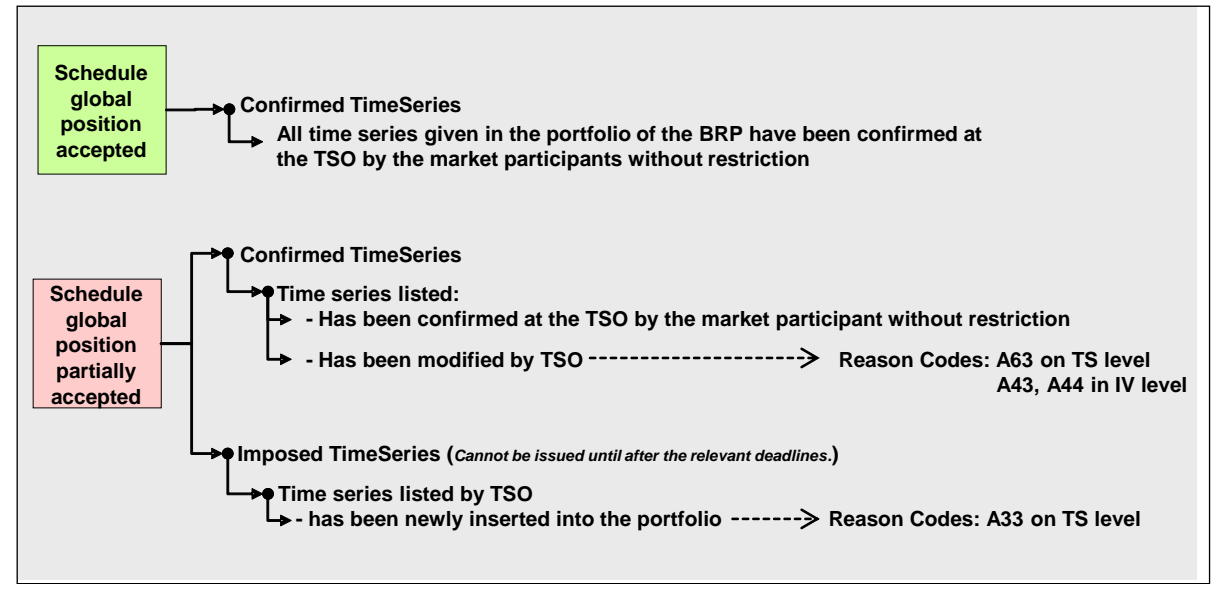

<span id="page-14-0"></span>Fig. 3-7: Status in a confirmation report

If a CNF report has status A06 (Schedule global position accepted), all schedules of the BRP have been confirmed by the TSO without changes. However, if a CNF report is assigned status A07 (Schedule global position partially accepted), how the content of the CNF report is interpreted depends on whether it is an intermediate or final CNF:

**Intermediate CNF:** . The report does not necessarily include the whole portfolio of the BRP.

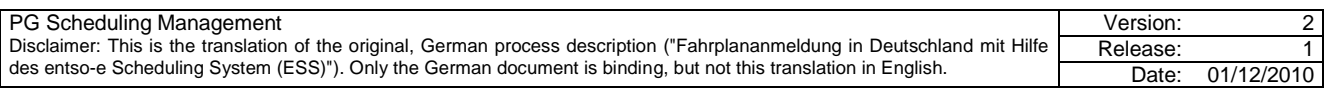

Single, inconsistent schedules, or those not passed by the other side, can be missing in the intermediate CNF report - they are, where applicable, sent to the BRP in a separate ANO report with details of the specific error. In the DayAhead phase, schedules only received by one side are not sent to the BRP in either the CNF or ANO report.

- The intermediate CNF report can contain time series already modified or imposed.
- **Final CNF:** The report must include the whole portfolio of the BRP. The time series sent are binding and are used for accounting of the balance responsible party. For a final CNF report, status A07 in the message header indicates that at least one of the time series contained therein has been modified or imposed by the TSO.

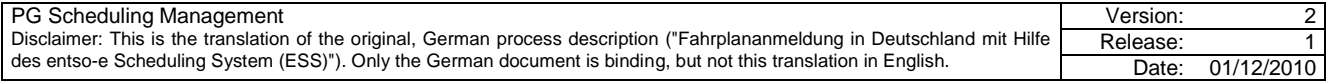

# <span id="page-16-0"></span>**4 Matching rules**

The following matching rules apply for schedule registrations within Germany. The conditions listed in [Appendix E](#page-32-2) apply for schedule registrations for abroad.

# **4.1 Special rules**

For discrepancies with special balance responsible parties (such as stock exchange BRP, REL BRP or the minutes reserve BRP of the TSO), the schedule values of these special balance responsible parties are used.

#### **4.2 Day ahead process**

If, after the *[correction cycle](#page-27-0)*, it is ascertained that market participants have registered different values for schedules, or different registrations exist, they are aligned accordingly by the TSO. The *[sink](#page-28-1) rule* is applied here.

#### **4.3 Intraday process**

Intraday schedule registrations within Germany are reconciled every ¼ hour between the German TSOs. If there is a discrepancy in the schedule registration, the market participants must correct it before the cut-off time (COT). If there is still a discrepancy at the COT, the schedule registration version last agreed applies. This means that the non-coherent schedule change last registered is cancelled.

## **4.4 Day after process**

Internal control area schedules can be changed retrospectively up to 4 pm on the *next working day* (StromNZV [\[4\]](#page-25-1) §5 Para. 3).

If, after the gate closure time, it is ascertained that market participants have registered different values, or different registrations exist, they are aligned accordingly by the TSO. Fallback to the last agreed version is executed.

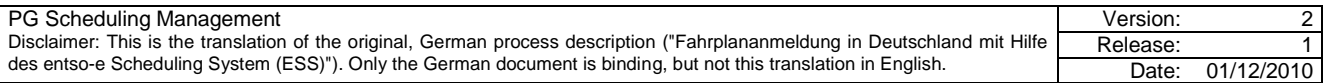

# **5 IntraDay changes**

# **5.1 General**

The conditions for IntraDay trade are governed in StromNZV [4] §5 Par. 2 and 4. In deviation, IntraDay schedule changes within Germany can generally be registered with the TSO with a lead time of 15 minutes every 1/4 hour. The legal requirements applicable in Germany necessitate as automated a reconciliation process as possible between the TSOs.

At foreign borders, bilateral agreements must be in place because the legal basis and market rules of the countries in question differ (see [Appendix F \)](#page-33-1).

# **5.1.1 Principle of automated control area reconciliation**

Immediately after every quarter hour change, all IntraDay schedule registrations arriving before the quarter hour change in question are automatically reconciled between the German TSOs. Immediately after the reconciliation, the result of it is automatically sent to the BRP in question with an Intermediate Confirmation Report (CNF), and if discrepancies are ascertained (affects only quarter hours for which the Intraday deadline (GCT=COT) is not yet reached), with an additional Anomaly Report (ANO).

#### **5.1.2 Permitted frequency of schedule registration**

There is no restriction on the number or frequency of schedule changes permitted. The only limitation is through versioning (ESS: max. message / time series version = 999 per day).

However, sending schedule registrations too often can result in undesirable discrepancies between TSOs due to versioning and timing conditions. The TSOs therefore recommend not exceeding a frequency of 1 schedule registration every ¼ hour.

# **5.2 IntraDay schedule registration**

If not defined otherwise, the information in this section refers only to cross-control area (external) schedule changes. Special cases for foreign borders with supply shortfall management are discussed in Appendix F.

The format of BRP schedule messages for the IntraDay process do **not** differ from those for the DayAhead process. Incoming schedule files must contain all schedules for the day in question.

The IntraDay schedule registration can be divided into two different process phases each with different attributes. Boundary conditions apply in addition.

#### <span id="page-17-0"></span>**5.2.1 Schedule registration in process phase DayAhead Matching**

Schedule registrations with schedule changes that arrive between the GCT of the DayAhead phase and the start time of the IntraDay phase, and that are formally correct, are received by the recipient TSO by the start time of the IntraDay phase, but are **not initially processed further** and reconciled.

The BRP is sent an informal arrival confirmation in the form of a text file.

If the file contains formal errors, the BRP in question is immediately sent a formal negative acknowledgement report (ACK, with reason code A02: "Message fully rejected"). The formal check within this time is only performed against the version last processed by the TSO.

CNF and ANO that the BRP receives during this DayAhead Matching phase, or has requested with a Status Request, are generally based on the schedule registrations last processed, that form the basis for the DayAhead reconciliation of the TSOs in UCTE interconnected operation and have been confirmed to the BRP with an ACK with Reason Code A01.

Here, it is important to note that, in relation to the reconciliation, DayAhead post-messages (between GCT and COT) can be read and processed manually by the TSO. This step is shown to the BRP with the sending of CNF or ANOs.

#### **5.2.2 Schedule registration in process phase IntraDay**

At the start of the IntraDay phase, the last existing registration of the respective BRP that is not yet processed and that was acknowledged with a test file at the time of receipt is included in the reconciliation process of the IntraDay phase at the TSO. The TSO sends the BRP an ACK as part of the processing result.

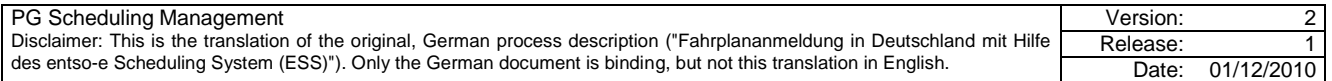

# **5.2.2.1 General**

In the IntraDay process phase, a schedule registration is possible at any time. The TSO immediately performs a formal check and issues a confirmation with ACK, provided the reconciliation process is not running. In this case, the incoming schedule registration of the BRP in question is reset until conclusion of the reconciliation process. The formal check and confirmation by way of ACK are done immediately after the conclusion of the reconciliation process, as part of the result of subsequent schedule registration processing. For the case of multiple BRP schedule registrations being received during the reconciliation process, chronological processing is in line with the arrival order.

It is important to note that the status of the registration at the time of the quarter hour change is reconciled in the ongoing reconciliation process for all TSOs. **This means that the BRP must guarantee that, at the gate closure time, there are identical schedule registrations for both TSOs for all remaining quarter hours.**

#### **5.2.2.2 Gate closure time**

The *[gate closure time](#page-27-1)* is the latest time at which a file with cross-control area schedule changes must arrive at the TSOs in question. It is derived from the lead time of 15 minutes for every ¼ hour, the value of which requires changing in relation to the schedule registration currently at the TSO and accepted with ACK. Schedule registrations with cross-control area changes that are received after the gate closure time by the TSO are rejected with a negative ACK as part of the formal check.

*Example:*

*External schedule change between two German control areas for the current day, first change in the IntraDay schedule registration for quarter hour 14:00+14:15: Gate closure time = 13:45*

Different lead times due to different rules abroad are listed in [Appendix F](#page-33-1) .

#### **5.2.2.3 Reconciliation: Confirmation/Anomaly Report**

The reconciliation process of the TSOs starts after every GCT plus a processing time of about 1 minute. This takes a maximum of 5 minutes. If at least one schedule change has arrived since the last reconciliation process, the TSOs in question automatically exchange a file with the cross-control area schedules (CAS file). The result of the reconciliation process is sent to the BRPs in question after the end of the reconciliation process in the form of complete CNF/ANO reports.

A differentiation is made between the following scenarios in the event of inconsistencies in the schedule changes:

- **Gate closure time not yet reached**: For borders that are susceptible to supply shortfalls, schedules are first validated in line with the action rules against a shortfall right, and modified as required. The reconciliation process then follows. As part of the complete CNF/ANO report, the BRP receives the notification of discrepancies ascertained with the ANO report. The BRP has the option (depending on the auction rules), to send a correction of the change to one or both TSOs. If the discrepancy has arisen because the schedule change was not received by one of the two TSOs until after the GCT, no correction need be sent by the BRP - successful reconciliation is then part of the reconciliation process 15 minutes later.
- **Gate closure time exceeded: All** values of the non-coherent schedule changed by the BRP are overwritten (modified) with the previously valid values of the schedule version previously received and counter-acknowledged. The BRP receives a complete CNF/ANO report from the TSO. The modified schedule is part of the CNF report and the modified values are denoted as such (see the definitions on the subject of "Modified and imposed time series" in Section [3.4.3\)](#page-14-1). Listed in the ANO report, where applicable, are other ascertained inconsistencies that affect other schedules and the correction of which is possible at a later time in line with market rules. This concludes the current reconciliation cycle for the BRP in question. If the BRP requires a change to the old values of modified schedule values for which the gate closure time is not yet reached, this change must be reported anew at both TSOs as part of a schedule registration. If changed schedule values miss the gate closure time when the schedule registration arrives at the TSO, there is a rejection of the complete schedule registration in the result of the acceptance inspection. The BRP receives a notification of this in the ACK report.

If inter-TSO communication is erroneous, the sending of complete CNF/ANO reports to the BRP is executed after expiry of the 5 minute time limit on the basis of the reconciliation status attained up to then. In this status,

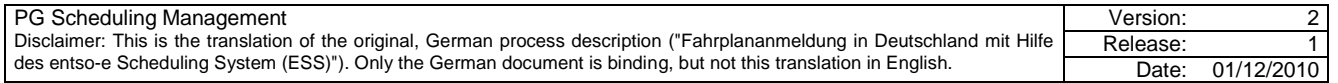

the TSO carries on the reconciliation with manual interventions. Here, the result attained in the process is also communicated to the BRP with the sending of complete CNF/ANO reports.

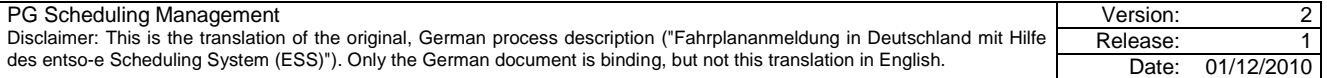

# **6 Use of ESS data formats**

## <span id="page-20-1"></span>**6.1 Data format ESS 2.3**

If a schedule registration is sent in data format ESS 2.3, the TSOs also reply with messages in the ESS 2.3 data format.

#### **6.1.1 Mandatory entries**

A BRP schedule message must contain the full data of all schedules (time series) for a calendar day. The following entries must be in the schedule message:

# **6.1.1.1 Message header**

- **a) Message identification:** This is freely definable by the balance responsible party (BRP) as part of the specifications as per [2] (P. 36, Section. 4.1.3). With the message identification, the schedule registration(s) for a calendar day at a TSO are unambiguously defined by the BRP. This means that an unambiguous message identification must be assigned by the sender for every calendar day, schedule type and recipient.
- **b) Message version:** Versioning must be as in [2] Section 4.2.2.1.1 (see also **[Fig.](#page-20-0)  [6-1](#page-20-0)**).
- **c) Message type:** "**A01**" must be entered for the schedule registration**.**

<span id="page-20-0"></span>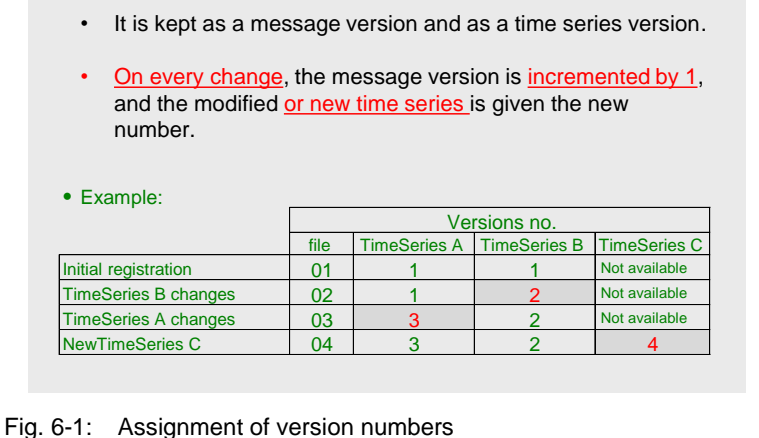

• The version number restarts at 1 every day.

- **d) Process type:** ID "**A01**" must be entered here for schedule registrations.
- **e) Schedule classification type:** "**A01**" must be entered for the schedule registration and for the registration of schedules.
- **f) Sender identification – coding scheme:** Code list "Coding scheme" (UID ET0004) in [2] is restricted to value "**A01**", meaning only the EIC code is permitted for the sender and can be used.
- **g) Sender role:** For balance responsible partys as senders of the schedule registration, ID "**A01**" must be specified as per [2], code list (UID ET 00005).
- **h) Receiver identification – coding scheme: The c**ode list "Coding scheme" (UID ET0004) mentioned in [2] is restricted to the value "**A01**", meaning only the EIC code of the recipient is permitted and can be used. As the receiver identification for the TSO, the relevant EIC "10X..." must be used and **not** EIC area code "10Y..." from the in/out entries in the time series header.
- **i) Receiver role:** For the TSO as the receiver of the schedule registration, ID "**A04**" must be used as per [2] from the code list (UID ET 00005).
- **j) Message date and time:** Date and time of schedule registration transfer to the TSO. UTC time must be used here (see [2], Section 4.3.10 for the format).
- <span id="page-20-2"></span>**k) Schedule time interval:** The start time and the end time of the day for which the schedule registration is sent must be specified in UTC time as per [2], Section 4.3.11.

*Example:*

*The specification of the schedule registration for 01.07.2010 is 2010-06-30T22:00Z/2010-07-01T22:00Z*

#### **6.1.1.2 Schedule time series**

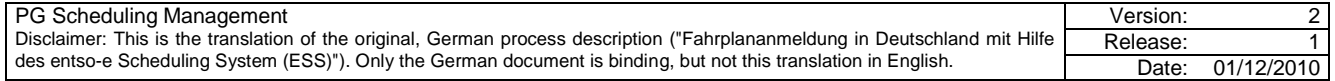

- **a) Senders time series identification:** This is freely selectable by the balance responsible party (BRP) as part of the specifications as per [2], Section. 4.4.1.
- **b) Senders time series version:** Versioning must be as in [2] Section 4.4.2.1.1 (see also **[Fig. 6-1](#page-20-0)**).
- **c) Business type:** The business types listed in [Appendix C a](#page-30-1)re permitted for the schedule registration.
- **d) Product:** Because the time series only contain quarter hour power values, the XML code for active power must be used ("**8716867000016**").
- **e) Object aggregation**: Only "**A01**" may be used as the entry.
- **f) Metering point identification:** No entry is made here.
- **g) In area; out area - coding scheme:** Entries must be in accordance with EIC. Code list "Coding scheme" (UID ET0004) mentioned in [2] is restricted to value "**A01**", hence only the EIC code for the entries is permitted and can be used.
- **h) In party; out party - coding scheme:** The party identification and the associated coding scheme must be specified such that unique identification and assignment to the trading partner in the respective control area is guaranteed for the TSOs in question, and such that the schedule time series can be reconciled and reproduced. Please refer to [Appendix E f](#page-32-2)or details.
- **i) Capacity contract type:** The values of the allocation process must be used**.** Please refer to [0f](#page-33-2)or details.
- **j) Capacity agreement identification:** The values of the allocation process must be used**.** Please refer to [0f](#page-33-2)or details.
- **k) Measurement unit:** Because all the values of the time series must be specified in MW, only "**MAW**" is permitted as a necessary specification as per the ESS code list (UID ET0011).

#### <span id="page-21-0"></span>**6.1.1.3 Period level**

- **a) Period/time interval:** The entry for time interval, required for every time series, must match the content and format of the specification for schedule time interval.
- **b) Period/resolution:** The time series comprise solely of quarter hour values. Only "**PT15M**" is permitted as the entry as per [2], Section 4.6.2.

#### **6.1.1.4 Interval level**

**a) Interval/pos:** For every quarter hour value, the position at which the ¼ hour time interval occurs in the chronological sequence of quarter hours, must be specified. Because the quarter hour values for a calendar day are always sent (in relation to local time), values for positions 1 to 96 must be specified (on days with time change for 92 or 100 positions). Every position must be available exactly once per time series.

*Example: The value for* the *quarter hour 3.00 to 3.15 local time (UTC time in summer half-year 1.00 to 1.15) has position 13.*

**b) Interval/qty:** Entered here is the value for the relevant position (quarter hour). A maximum of 3 decimal places are permitted. This means the lowest unit size that can be handled in schedule traffic is 1 kW. The decimal point is a dot and not a comma. Separators for thousands are not permitted. For all ¼h time intervals (interval position) of the day in question, a numerical value >=0 must be sent.

*Example: The value for 3500043 kW must be entered as "3500.043".*

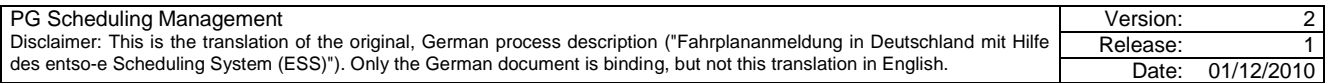

# **6.2 Specifications for all data formats**

# **6.2.1 General**

The following principles also apply for the formation/compilation of time series for registration at TSOs:

# **6.2.1.1 Netting**

"Netted" or balanced time series must be submitted with no prefix.

All schedules to be specified are exactly one balance schedule:

The direction is not defined by a prefix but by: "In Area", "Out Area", "In Party", "Out Party".

If both directions exist in a balance, a time series is reported for every direction.

For a ¼h time interval (interval position), only one of these two schedules can be different to zero.

The netting rule does not apply at auctioned borders with usage of obligatory certificates (capacity agreement identification and capacity contract types, i.e. time series with business type A03).

#### **6.2.1.2 Information scope for changes**

The information content of a schedule registration accepted by the TSO (schedule message) may not be reduced in the event of a change or cancellation. All time series submitted to the TSO and accepted must be fully contained within for other schedule registrations for the day in question.

# **6.2.1.3 Cancellation of time series**

If a time series has been submitted for a day and it needs to be cancelled, all values must be changed to "0", and this must be carried forward in all subsequent schedule files for the day in question.

#### **6.2.1.4 Schedule registrations at foreign borders**

The relevant bilateral regulations apply for schedule regulations at foreign borders. Please refer to [Appendix F](#page-33-1)  for details.

#### **6.2.1.5 File name convention**

Recommended for sending schedule messages is a unique file name as in Section 7. The conventions in Section 7 are always used for responses from German TSOs.

#### **6.2.2 Specification of time values**

The start and end times of a schedule must be specified in UTC time format (see Section [6.1,](#page-20-1) [k\)](#page-20-2) and [6.1.1.3\)](#page-21-0).

[Fig. 6-2](#page-22-0) represents the specification of the UTC time for a calendar day in the different time periods (winter time, summer time, and the days of the time change).

<span id="page-22-0"></span>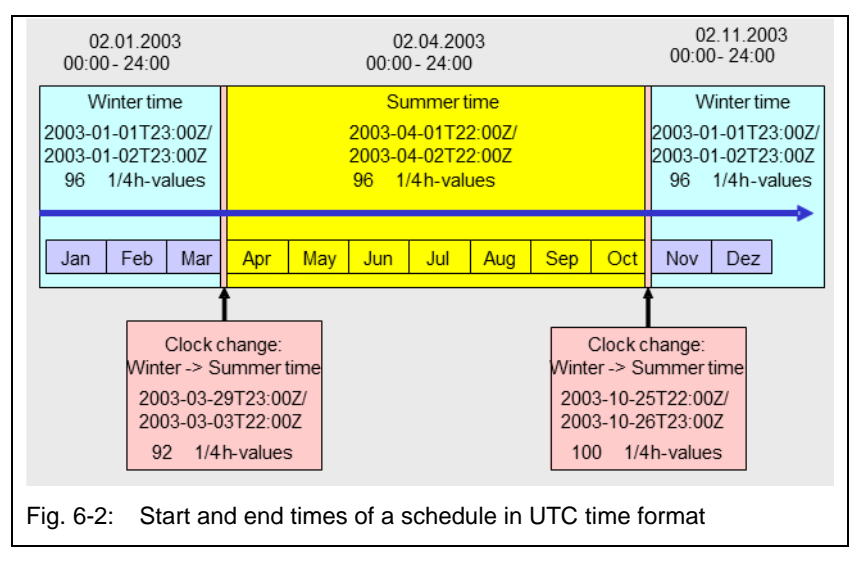

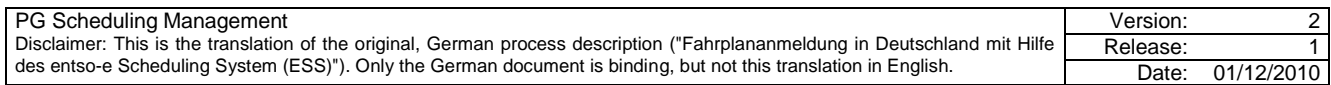

# **7 Naming conventions**

Electronic media are used for the exchange of schedule data.

It is conceivable that in the future most of the data is exchanged fully electronically, and that more and more "messages" of different types are exchanged using XML formats.

For manual intervention in the event of an error, unique file names are very useful to be able to correctly identify and edit the relevant file.

The following applies for the naming conventions introduced below:

- The naming conventions are recommendations.
- They are not formally checked because the information contained in the file name is also in the header of the ESS document.
- The naming convention is used for quick, manual identification of the appropriate file or email (rule: email subject = file name) so as to easily locate the relevant, original file and the associated messages.

#### **7.1 File names**

#### **7.1.1 Schedule registrations of trading partners**

- **Registration "Trading partner schedule":** <YYYYMMDD>\_<TYPE>\_<EIC-NAME-BALANCINGGROUP>\_<EIC-NAME-TSO>\_<VVV>.XML
- **Request of a confirmation report by a trading partner** ("Status Request") The file name of the "Status Request" should be generated in line with this naming convention.  $\langle$ YYYYMMDD>  $\langle$ TYPE>  $\langle$ EIC-NAME-BALANCINGGROUP>  $\langle$ EIC-NAME-TSO> CRQ.XML

# **7.1.2 TSO acknowledgements**

The file names of the acknowledgements are generated as follows by the TSOs:

 **Acknowledgement message** <YYYYMMDD>\_<TYPE>\_<EIC-NAME-BALANCINGGROUP>\_<EIC-NAME-TSO>\_<VVV>\_ACK\_<yyyy-mmddThh-mm- ssZ>.XML

#### **Anomaly report**

<YYYYMMDD>\_<TYPE>\_<EIC-NAME- BALANCINGGROUP>\_<EIC-NAME-TSO>\_<VVV>\_ANO\_<yyyy-mm-ddThhmm- ssZ>.XML

#### **Confirmation report**

<YYYYMMDD>\_<TYPE>\_<EIC-NAME-BALANCINGGROUP>\_<EIC-NAME-TSO>\_<VVV>\_CNF\_<yyyy-mm-ddThhmm-ssZ>.XML

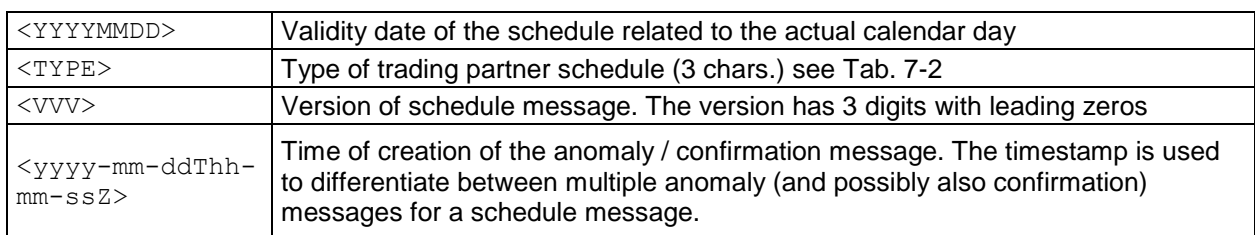

#### <span id="page-23-0"></span>Tab. 7-1: TSO acknowledgements: Description of elements

# <span id="page-23-1"></span>Tab. 7-2: Types of trading partner schedules

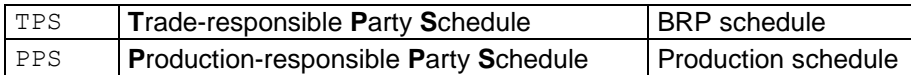

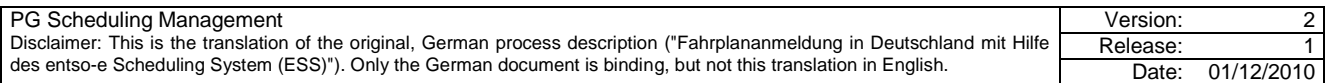

# **7.2 Message identification**

#### **7.2.1 Message identification in the schedule registrations of trading partners**

There are no specifications on the part of the German TSOs for the message identification of schedule registrations.

The ESS Implementation Guide permits 35 alphanumeric characters here. See [\[2\]](#page-25-0) page 36, Section 4.1.3.

#### **7.2.2 Message identification for TSO acknowledgements**

TSOs generate the message identification of their acknowledgements in line with the following format: <YYYYMMDD>\_<EIC-NAME-TSO>\_<TYPE>\_<NNNNN>

<span id="page-24-0"></span>Tab. 7-3: Message ID: Description of elements

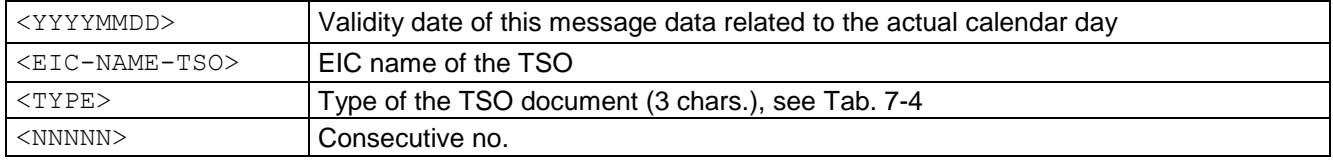

<span id="page-24-1"></span>Tab. 7-4: TSO document types

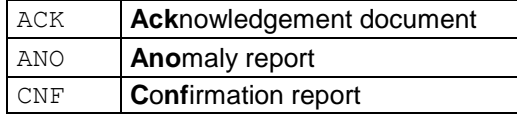

#### **7.3 Time series identification**

The time series ID of an XML document must be unique for all time series within the document. The ESS Implementation Guide permits 35 alphanumeric characters here (see [\[2\]](#page-25-0) page 44, Section 4.4.1).

#### **7.3.1 Time series identification in the schedule registrations of trading partners**

There are no mandatory specifications on the part of the German TSOs for the time series identification in the schedule registrations.

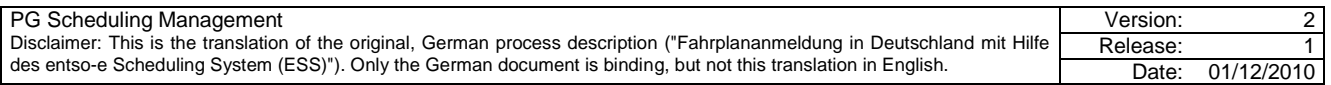

- [1] [**EIC**]; The ETSO Identification Coding Scheme, a common identification system for the electricity industry, Version 4 Release 3; 08.06.2009, **[www.edi.etso-net.org](http://www.edi.etso-net.org/)**
- <span id="page-25-0"></span>[2] [**ESS\_2.3**]; ETSO Scheduling System; Implementation Guide, Version 2 Release 3, 29.04.2003, **[www.edi.etso-net.org](http://www.edi.etso-net.org/)**
- [3] [**ESP**]; ETSO Scheduling and Settlement System; Code List, most recent version **[www.edi.etso-net.org](http://www.edi.etso-net.org/)**
- <span id="page-25-1"></span>[4] [**StromNZV**]; [**StromNZV**]; Verordnung über den Zugang zu Elektrizitätsversorgungsnetzen; (Stromnetzzugangsverordnung – StromNZV); vom 29.07.2005; **[http://www.gesetze-im](http://www.gesetze-im-internet.de/stromnzv/BJNR224300005.html)[internet.de/stromnzv/BJNR224300005.html](http://www.gesetze-im-internet.de/stromnzv/BJNR224300005.html)**

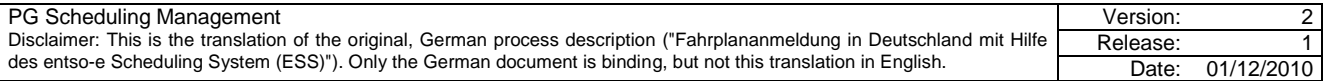

<span id="page-26-2"></span>Date: 01/12/2010

<span id="page-26-0"></span>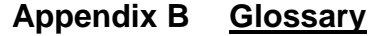

<span id="page-26-3"></span><span id="page-26-1"></span>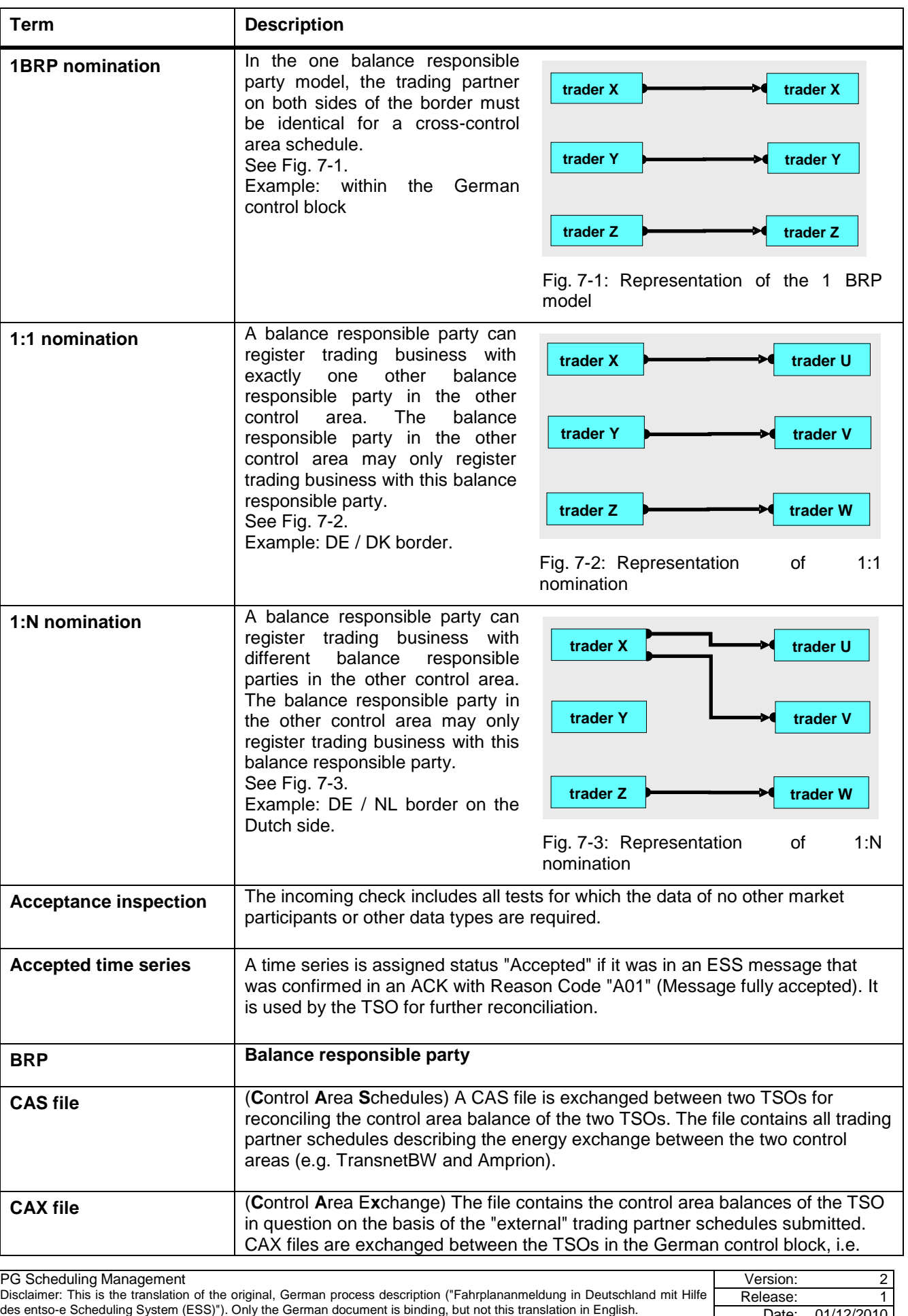

<span id="page-27-2"></span><span id="page-27-1"></span><span id="page-27-0"></span>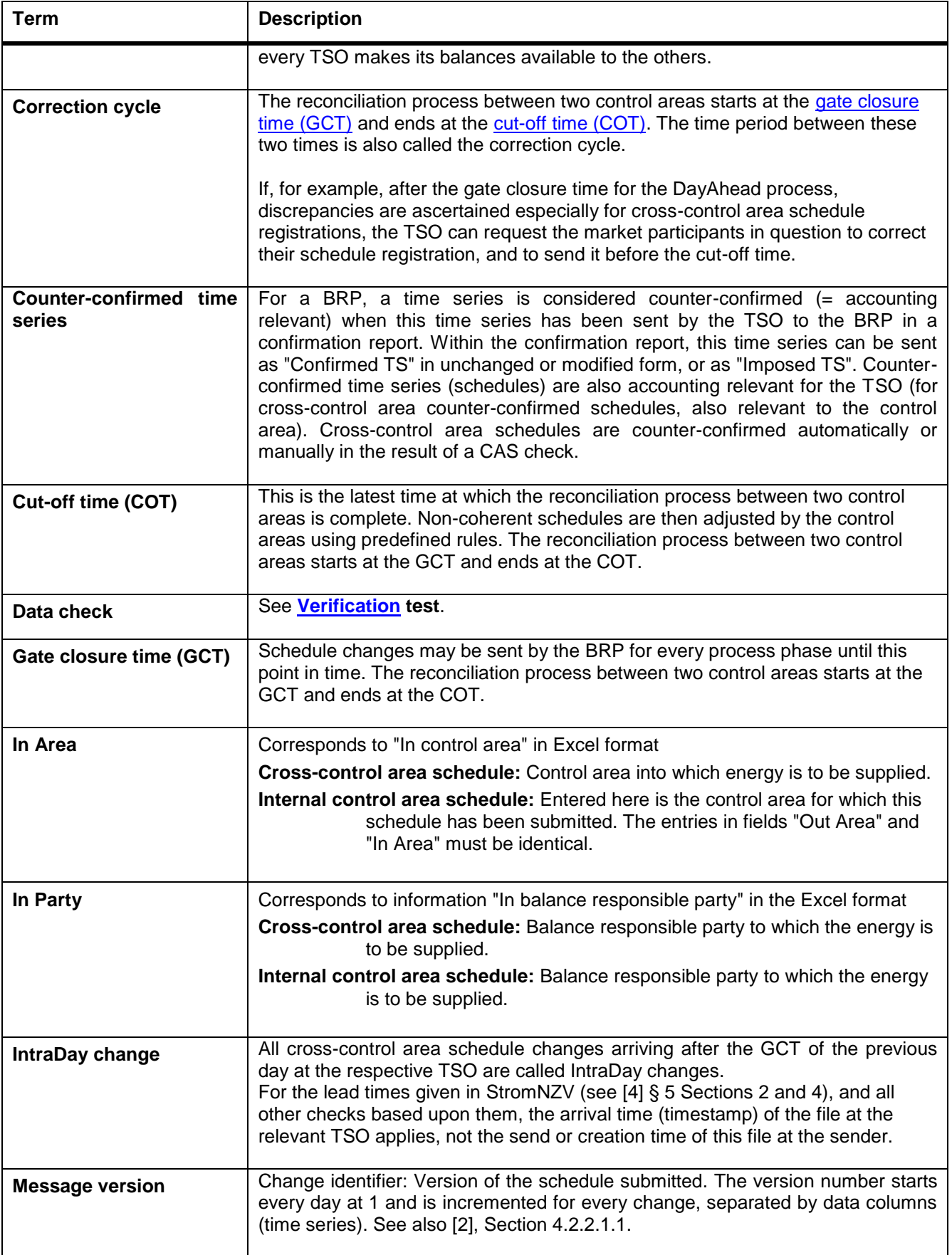

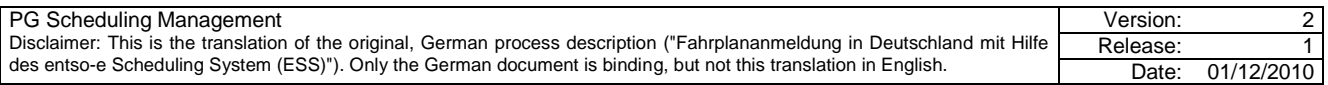

<span id="page-28-0"></span>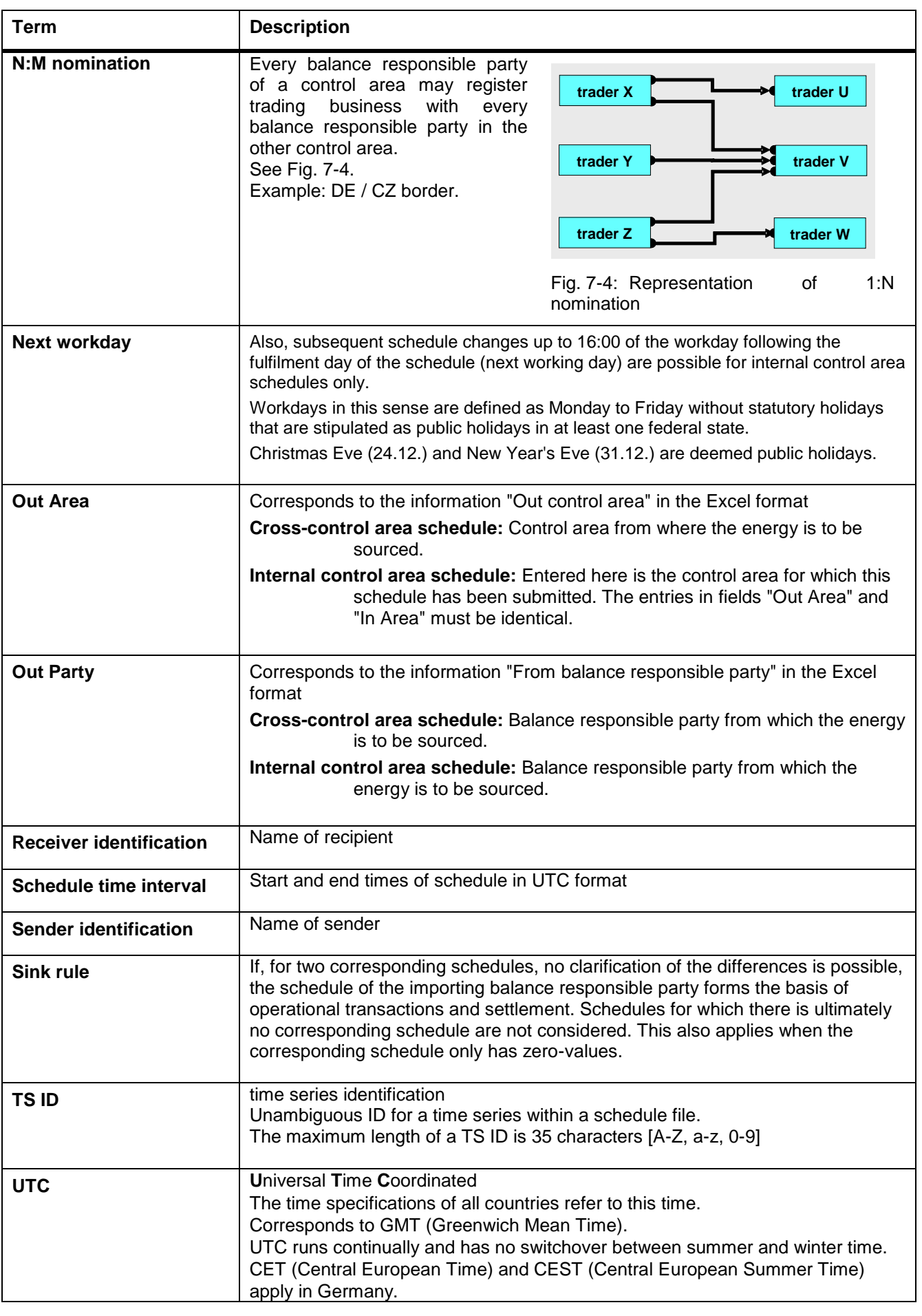

<span id="page-28-1"></span>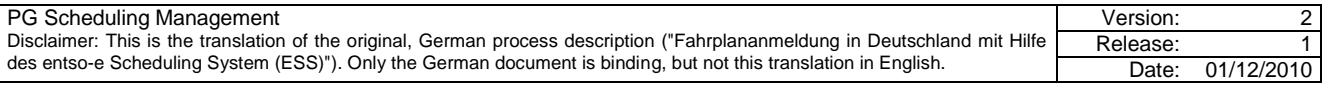

<span id="page-29-0"></span>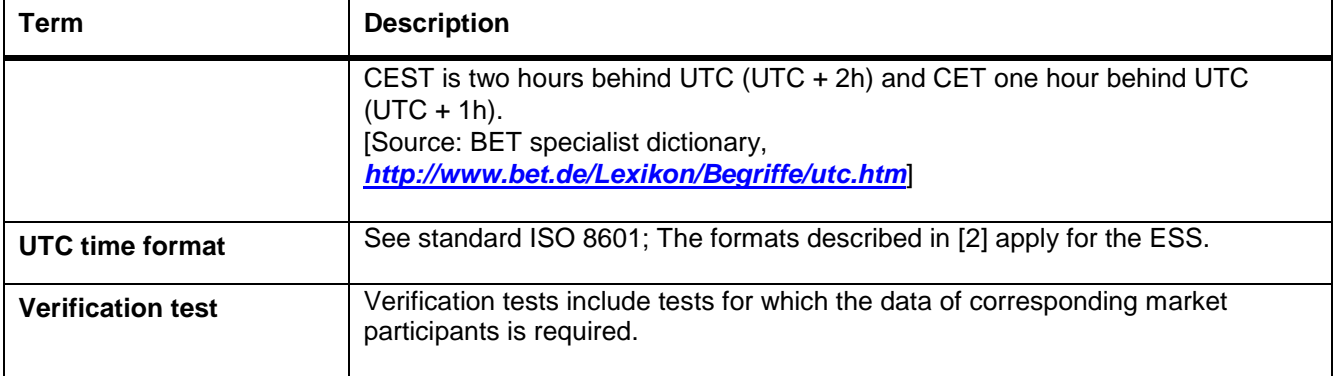

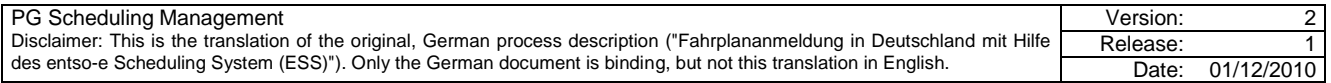

# <span id="page-30-1"></span>**Appendix C Business types**

<span id="page-30-0"></span>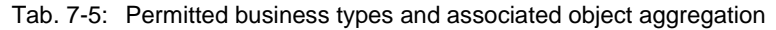

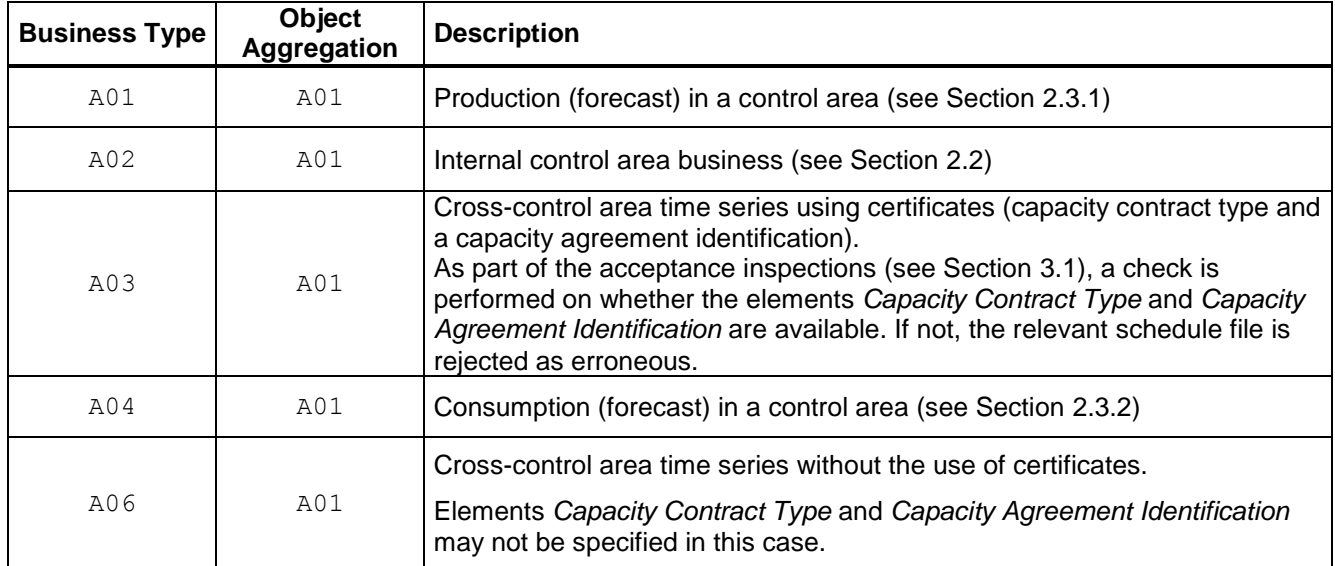

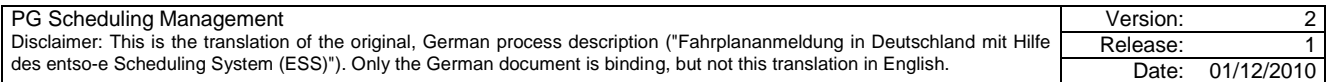

# **Appendix D Domestic German process phases of schedule management**

The handling of schedule registrations is divided into the following basic phases (within Germany for day D):

- a) DayAhead: **Previous month to D-1, 14:30:**
- b) DayAhead Matching **from D-1, 14:30, to D-1, 18:00:** Particularities are covered in Section [5.2.1,](#page-17-0) ["Schedule registration in process phase DayAhead](#page-17-0)  [Matching"](#page-17-0).
- c) IntraDay: **From D-1, 18:00, to D, 24:00:** The start time for the automated IntraDay reconciliation process is generally D-1, 18:00. This start time can be moved to a later time in exceptional circumstances. The "DayAhead Matching" phase is prolonged in this case.

#### d) DayAfter: **From D+1 00:00 to 16:00 of the workday following D:**

This means that every day between 18:00 and 24:00, both the current and the following day are in the IntraDay phase.

Different time limits can exist for schedule registrations for abroad. These are mentioned in [Appendix F Special](#page-33-1)  [cases for schedule registration at foreign borders.](#page-33-1)

# **Appendix D.1 Terminology for time limits**

Used in this document are terms relating to time limits for schedule submission and resultant processing steps. [Fig. 7-5](#page-31-0) provides an overview.

<span id="page-31-0"></span>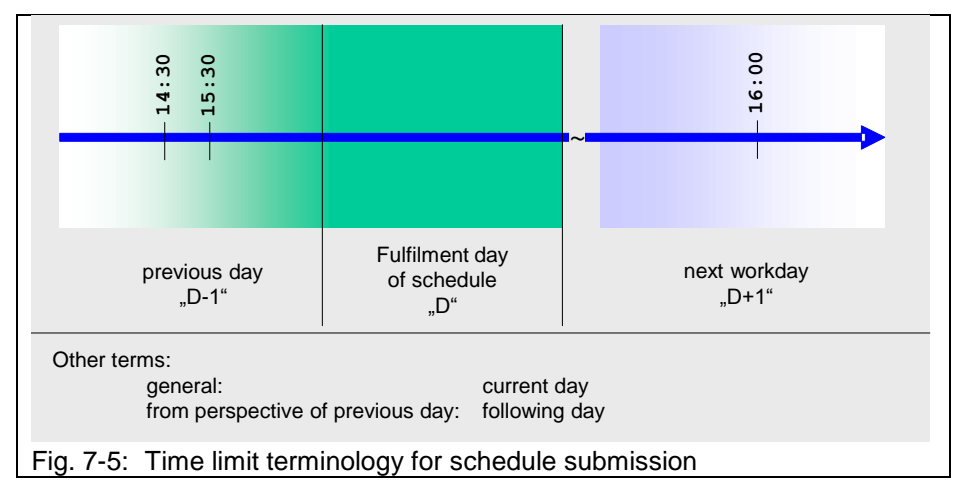

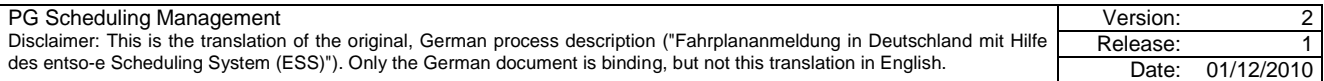

# <span id="page-32-2"></span>**Appendix E Links to control areas abroad**

[Tab. 7-6](#page-32-1) lists the links from German TSOs to TSOs abroad (as of January 2011).

<span id="page-32-1"></span>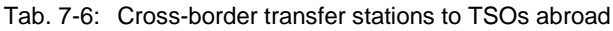

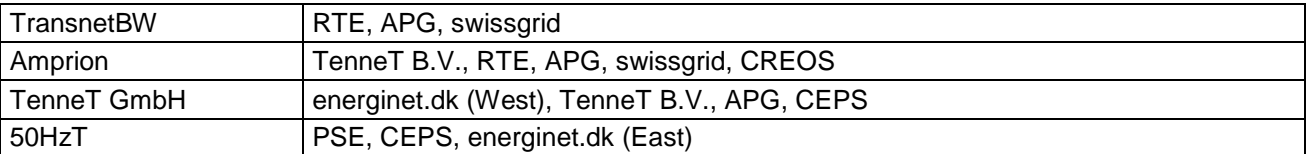

These links are shown in the figures below.

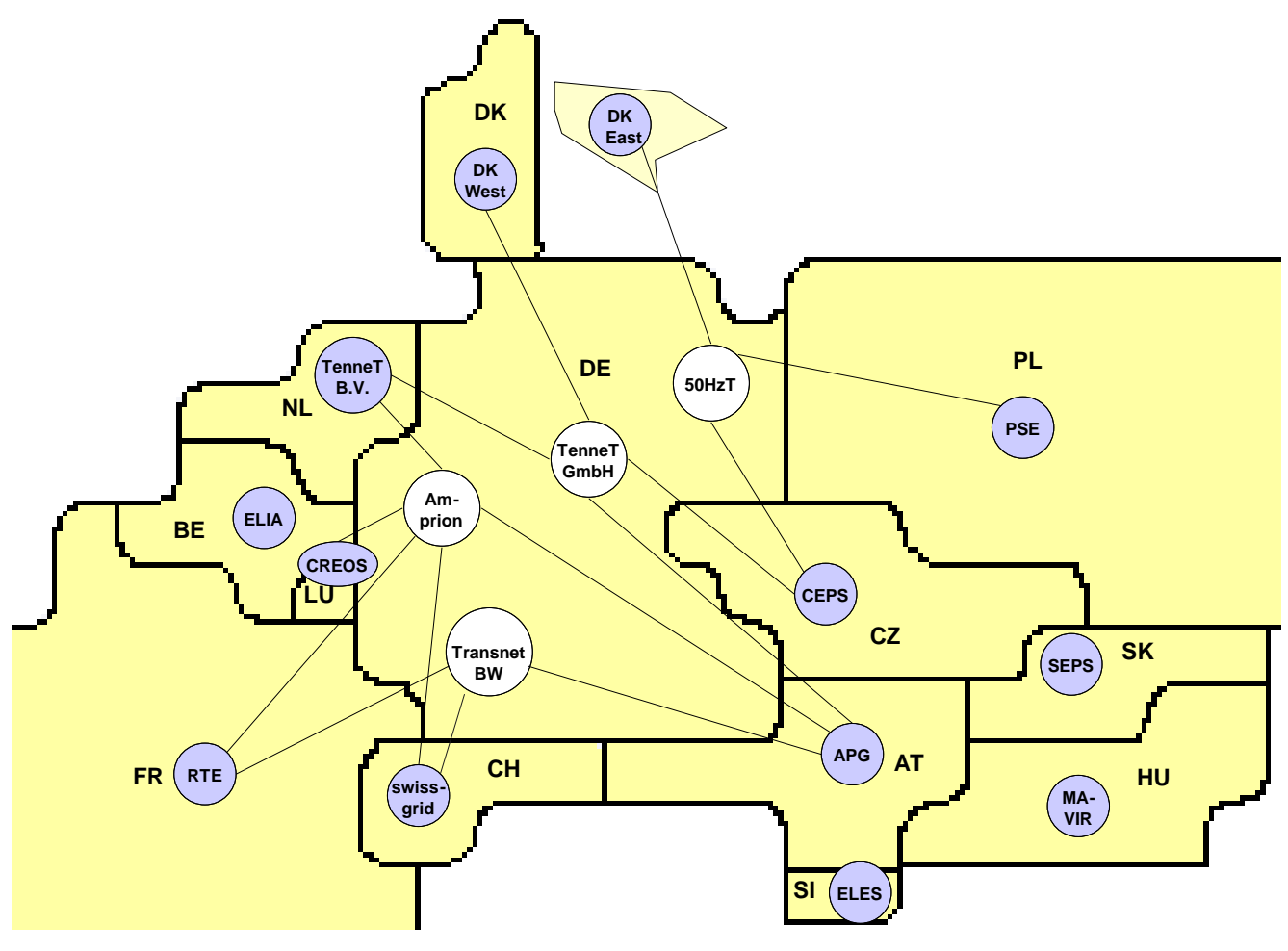

<span id="page-32-0"></span>Fig. 7-6: Links to control areas abroad

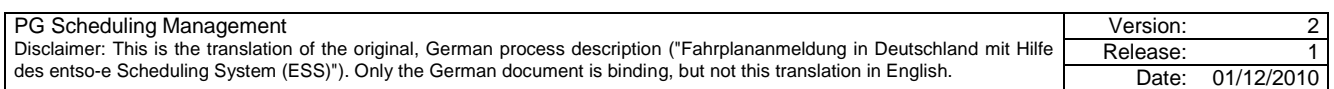

# <span id="page-33-1"></span>**Appendix F Special cases for schedule registration at foreign borders Appendix F.1 Gate closure times, resolution**

<span id="page-33-2"></span><span id="page-33-0"></span>Tab. 7-7: Particularities for schedule registration at foreign borders

Part 1: Gate closure times, resolution

 $\overline{a}$ 

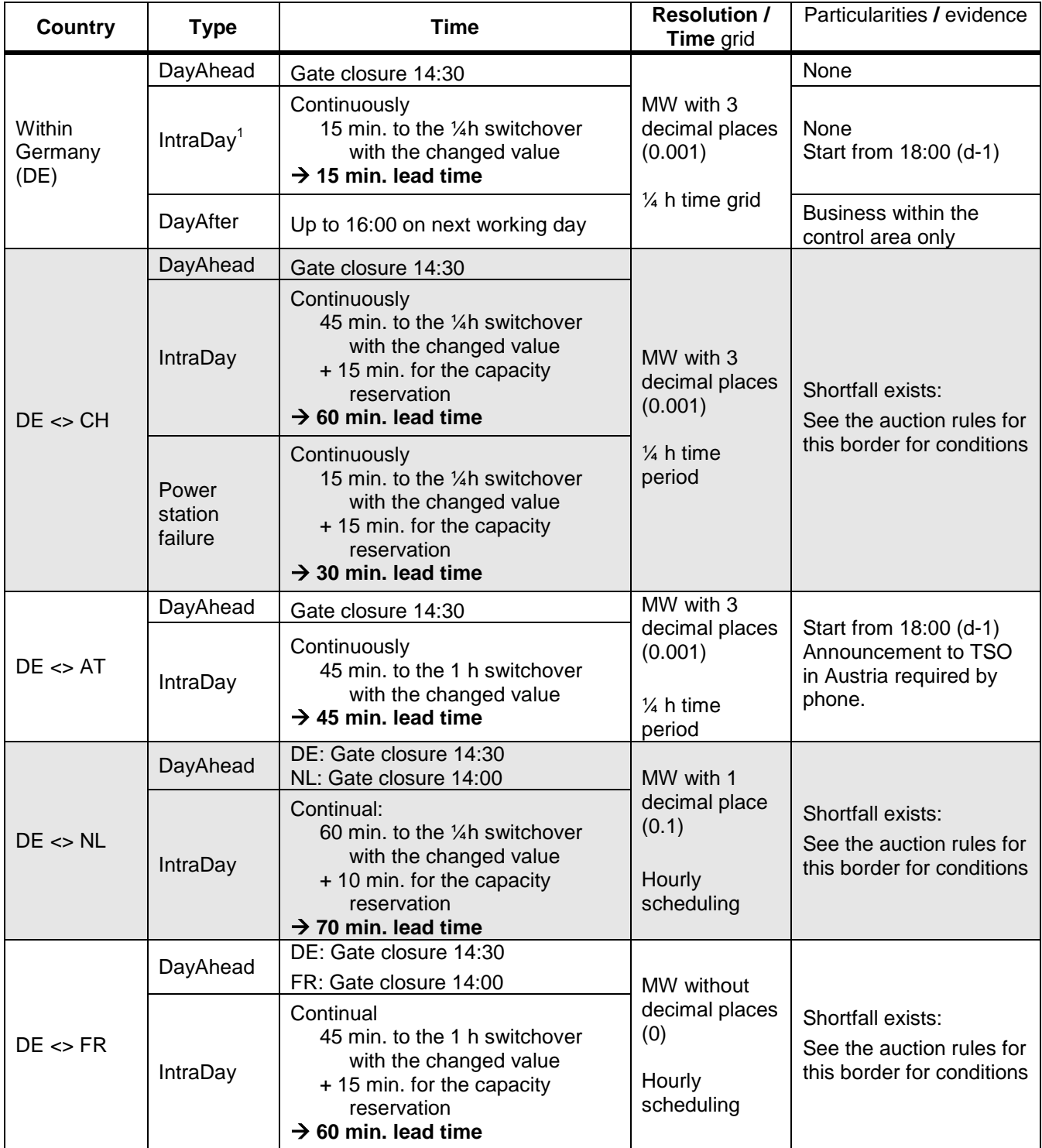

<sup>1</sup> Because IntraDay changes are possible with a very short lead time, differentiation between "normal" IntraDay trade and "power station failure" is no longer necessary.

| PG Scheduling Management                                                                                                    | Version: |            |
|----------------------------------------------------------------------------------------------------|----------|------------|
| Disclaimer: This is the translation of the original, German process description ("Fahrplananmeldung in Deutschland mit Hilfe | Release: |            |
| des entso-e Scheduling System (ESS)"). Only the German document is binding, but not this translation in English.             |          | 01/12/2010 |

#### Tab. 7-7: Particularities for schedule registration at foreign borders

Part 1: Gate closure times, resolution

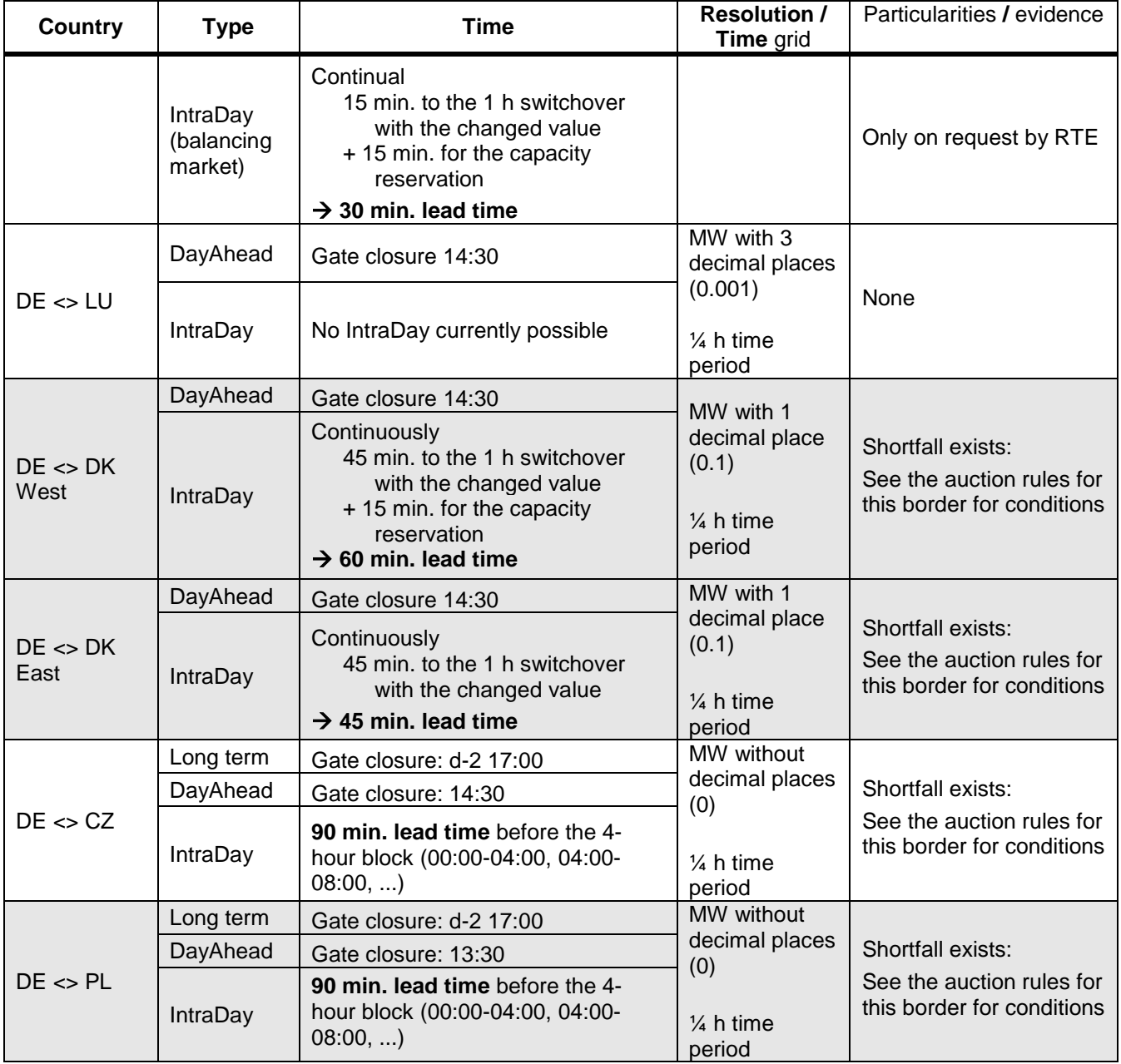

# **Appendix F.2 Matching rules**

Only the process phases DayAhead and IntraDay are considered for the matching rules for abroad.

<span id="page-34-0"></span>Tab. 7-8: Particularities for schedule registration at foreign borders

Part 2: Matching rules

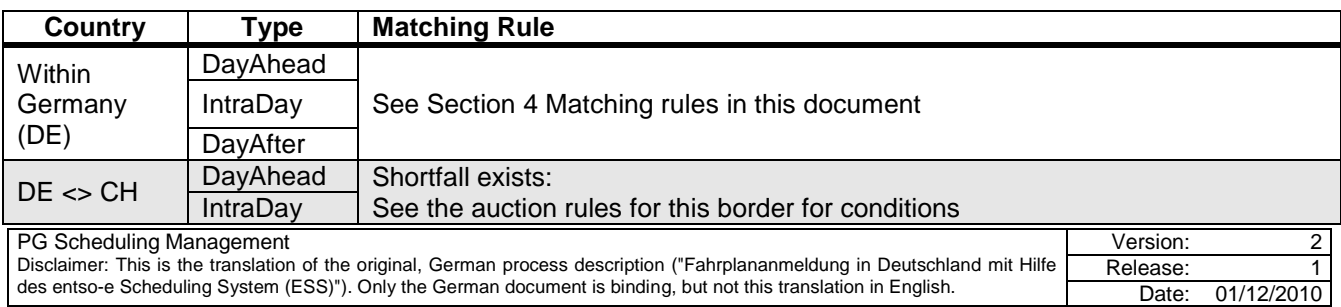

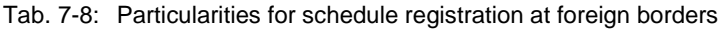

Part 2: Matching rules

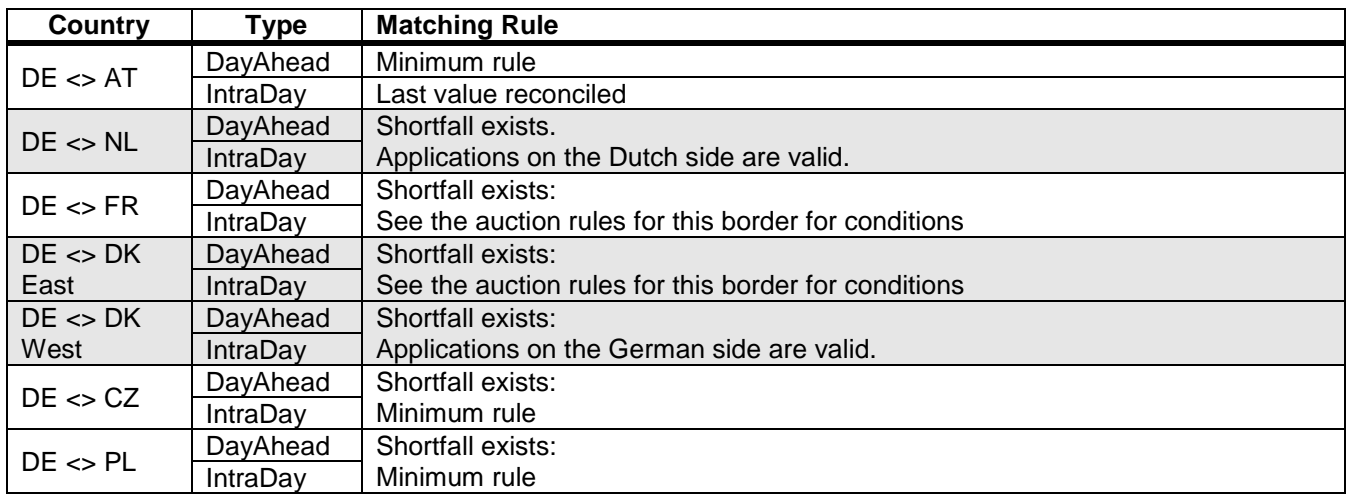

# **Appendix F.3 In / Out Party naming**

<span id="page-35-0"></span>Tab. 7-9: Particularities for schedule registration at foreign borders

Part 3: In / Out Party naming

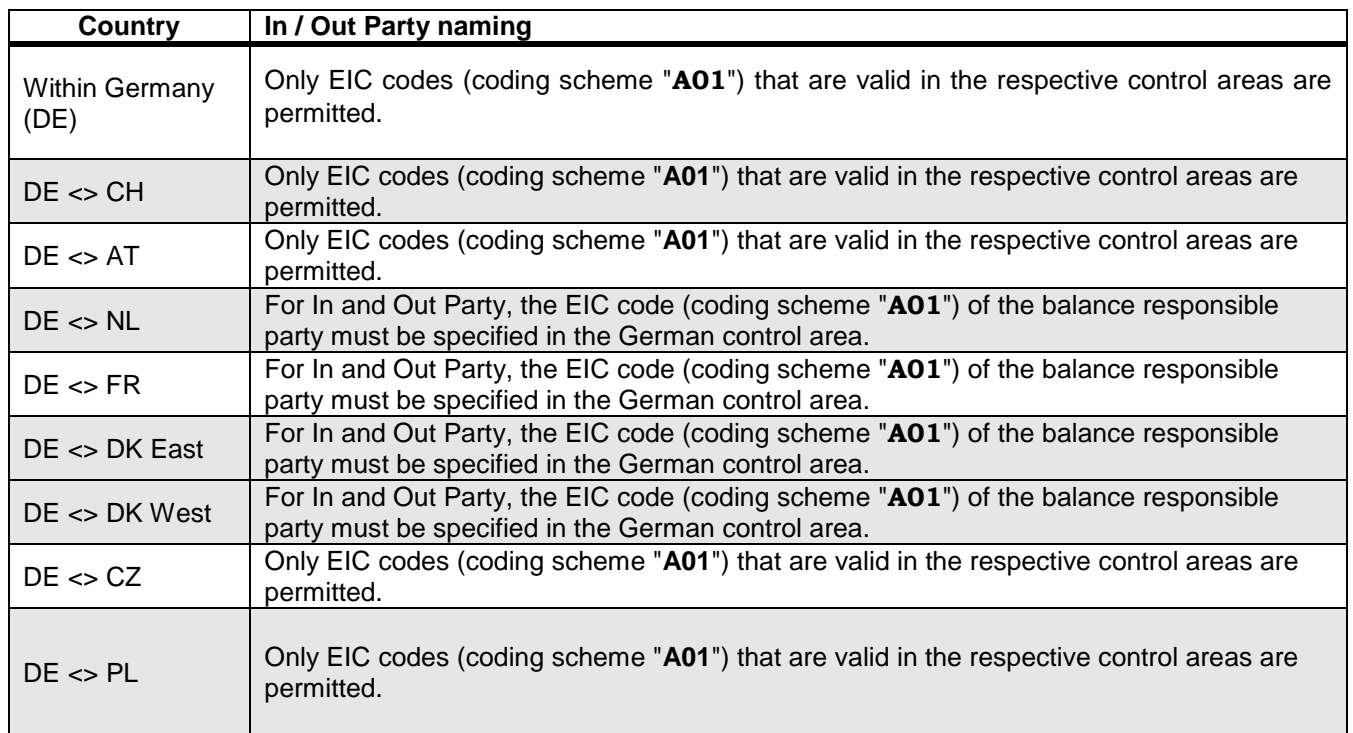

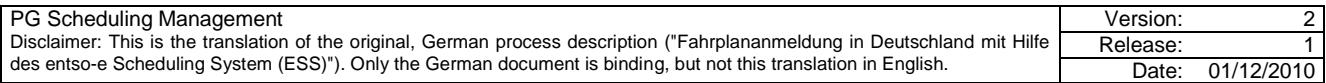

# **Appendix G Principle structure of the ESS data format**

Shown below by means of an example is the principle structure of an ESS schedule message.

#### *Example:*

Trading partner *ATOZ supplies on 02.07.2003 between 0:00 and 24:00 100.123 MW from the TransBW control area to the Amprion control area*

An ESS schedule message (see [Fig. 7-7\)](#page-36-0) consists of the following elements:

- Message header
- Time series header
- Period level
- Interval level

The message header corresponds to the address area of a mail or letter, e.g. of a delivery note. Sender and recipient are given, and there is also a unique name for the file.

**Message**

The time series header corresponds to a listing of "supplied" objects / articles.

The period and the interval level correspond to the quantities supplied.

Shown in [Fig. 7-7](#page-36-0) are the details of the message header of the schedule message.

Entries in the yellow area correspond to the information from the above Example:

Trading partner ATOZ (sender ID) sends a schedule file (message type) for date 02.07.2003 (schedule time interval) to recipient TransnetBW (receiver ID).

In the message and time series header areas is a unique name of the file or time series.

This is the "message identification" or the "time series identification". Please refer to Sections 6.1, 7.2 and 7.3 for further information.

Fig. 7-7: ESS schedule message: "Message header" **Coding scheme Reciver role Sender role Message date and time Coding scheme Reciver Id Schedule classification type Message version Sender Id Process type Message type Schedule time interval A01 A04 A01 2003-07-01T09:00:00Z A01 10XDE-ENBW--TNGX A01 99XATOZ--------O A01 A01 2003-07-01T22:00Z/ 2003-07-02T22:00Z Heade Time Series Header Interval 0..N Period 1 1..N**

**Message identification**

**ATOZ-20030707-001**

**1**

Continuing on with the "Delivery note" example, the message identification can be equated to an invoice number and the time series identification to an order number for an article.

Shown in [Fig. 7-8](#page-36-1) is the time series header, the header of schedule business.

Defined here is which type of business is transacted from where to where.

Elements with ID <Empty> may not be specified in the message because an empty element means a violation of the DTD or scheme.

Entries in the yellow area correspond to the information from the above Example:

Trading partner ATOZ submits an external schedule (business type A06). The energy is supplied from the TransnetBW control area (Out Area) to the Amprion control area (In Area).

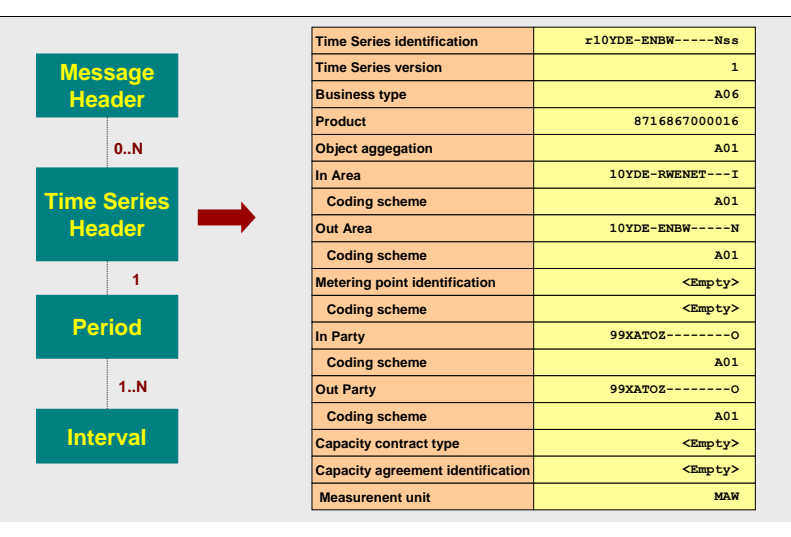

<span id="page-36-1"></span>Fig. 7-8: ESS schedule message: "Time series header"

<span id="page-36-0"></span>PG FPM ESS - Fahrplananmeldung in Deutschland Februar 2010

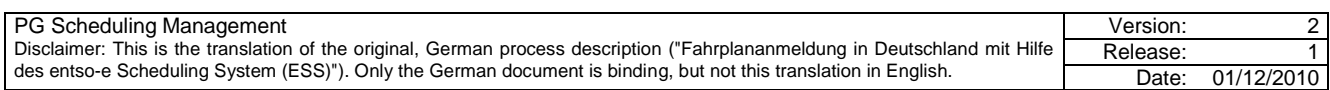

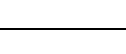

37 / 40

Specified in the period level (see [Fig.](#page-37-0)  [7-9\)](#page-37-0) is the time period for which the schedule is to be valid (time interval) and which resolution is to be used. Entries in the yellow area correspond to

the information from the above Example:

The schedule is intended for day 02.07.2003 (time interval) and ¼ hour values are specified (resolution).

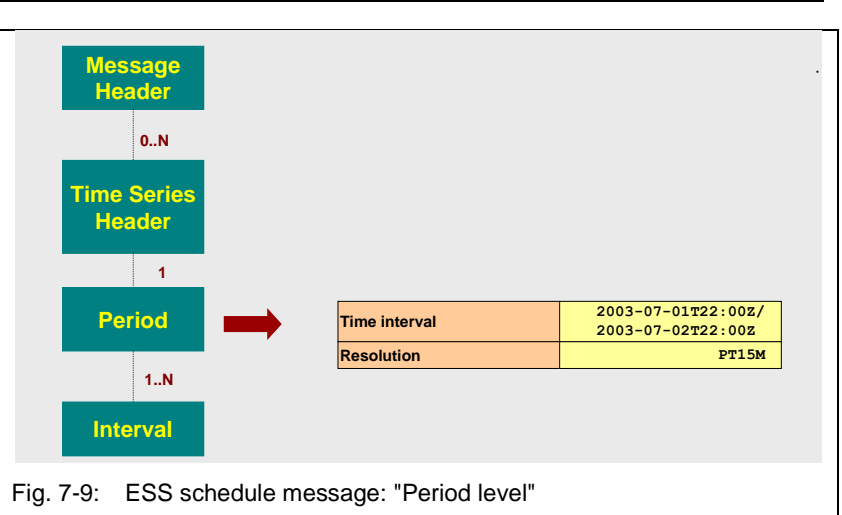

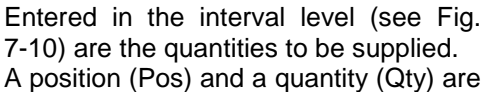

specified for every value.

Entries in the yellow area correspond to the information from the above Example:

The schedule is intended for a "normal" day. The resolution from the period level means that 96 entries are expected.

The quantity for the whole day is 100.123 MW.

<span id="page-37-1"></span><span id="page-37-0"></span>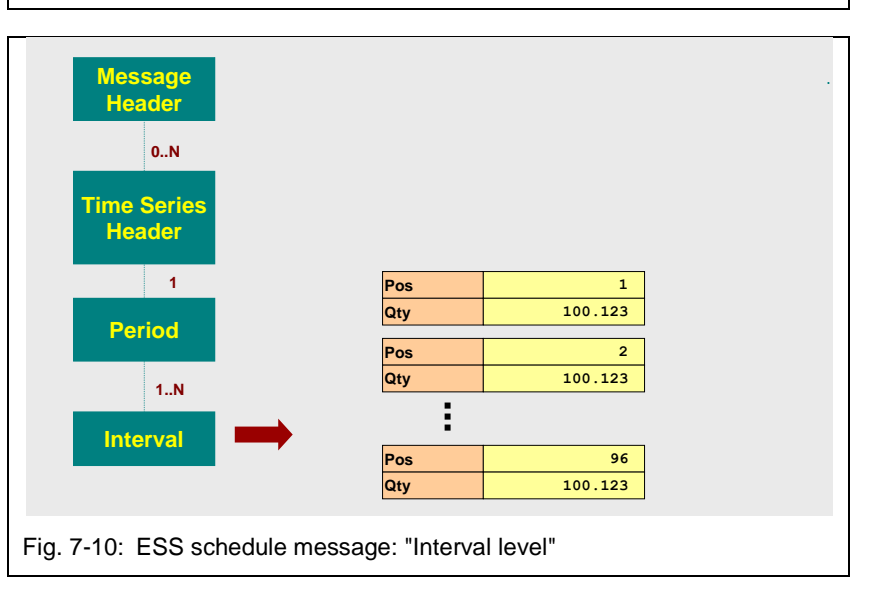

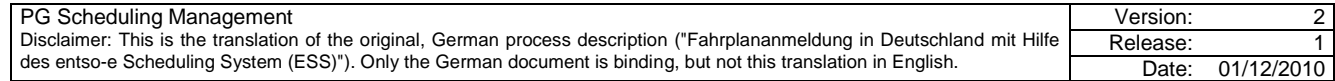

# **Appendix H Acknowledgements in the acknowledgement report**

When a schedule file arrives, it is subjected to a series of checks. The result of these checks is returned via the acknowledgement report.

In the first step, these are "formal" checks, including checks on the layout of the file and conformance to certain rules, such as versioning. These acceptance inspections also include all check options for which no data of corresponding trading partners or TSOs is required.

The following table provides an overview of the checks currently implemented. This table is not necessarily complete.

<span id="page-38-0"></span>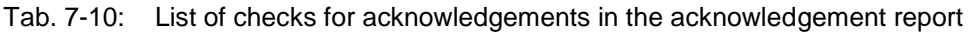

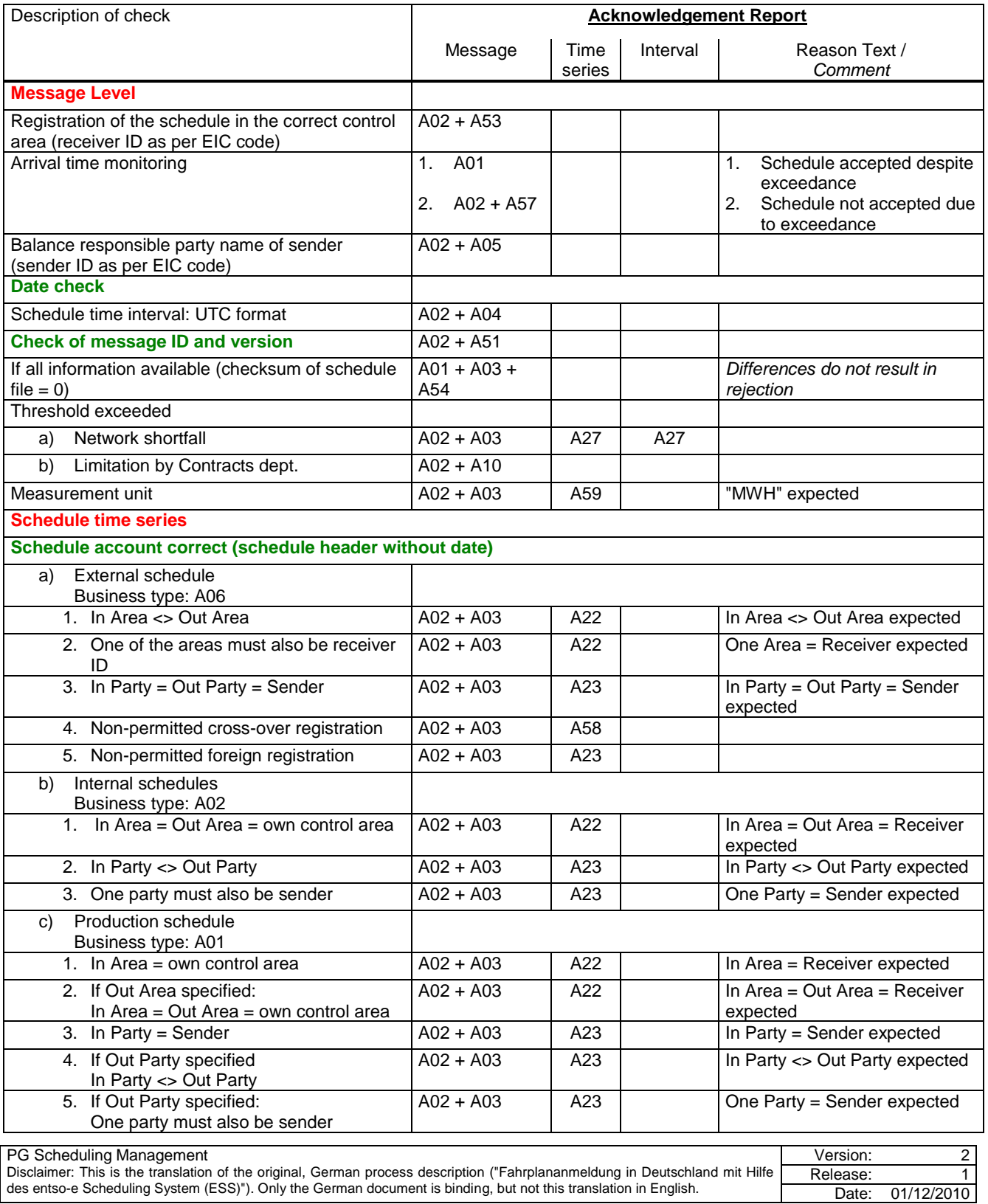

Tab. 7-10: List of checks for acknowledgements in the acknowledgement report

| Description of check                                                   | <b>Acknowledgement Report</b> |                |          |                                                                                  |
|------------------------------------------------------------------------|-------------------------------|----------------|----------|----------------------------------------------------------------------------------|
|                                                                        | Message                       | Time<br>series | Interval | Reason Text /<br>Comment                                                         |
| Consumption schedule<br>d)<br>Business type: A04                       |                               |                |          |                                                                                  |
| 1. Out Area = own control area                                         | $A02 + A03$                   | A22            |          | Out Area = Receiver expected                                                     |
| 2. If In Area specified:<br>In Area = Out Area = own control area      | $A02 + A03$                   | A22            |          | In Area = Out Area = Receiver<br>expected                                        |
| 3. Out Party = Sender                                                  | $A02 + A03$                   | A23            |          | Out Party = Sender expected                                                      |
| 4. If In Party specified:<br>In Party <> Out Party                     | $A02 + A03$                   | A23            |          | In Party <> Out Party expected                                                   |
| 5. If In Party specified:<br>One party must also be sender             | $A02 + A03$                   | A23            |          | One Party = Sender expected                                                      |
| Multiple occurrences of schedule columns<br>e)                         | $A02 + A03$                   | A55            |          |                                                                                  |
| Balance responsible party names of trading<br>partners as per EIC code | $A02 + A03$                   | A05            |          | A05: Name of trading partner<br>incorrect                                        |
|                                                                        |                               | A22            |          | A22: Balance responsible party<br>contract of trading partner<br>not (yet) valid |
| Control area names as per EIC code                                     | $A02 + A03$                   | A23            |          |                                                                                  |
| Versioning                                                             |                               |                |          |                                                                                  |
| Values have been changed for same<br>a)<br>version number              | $A02 + A03$                   | A50            | A50      |                                                                                  |
| Version number < version number of<br>b)<br>existing time series       | $A02 + A04$                   | A50            |          |                                                                                  |
| Invalid version number, e.g. "0" or greater<br>C)<br>than message ID   | $A02 + A05$                   | A50            |          |                                                                                  |
| New time series has been added with<br>d)<br>invalid version no.       | $A02 + A06$                   | A50            |          |                                                                                  |
| Version number has been changed for<br>e)<br>non-modified values       | $A02 + A07$                   | A50            |          |                                                                                  |
| Incorrect bilateral netting of time series                             | $A02 + A03$                   | A56            | A56      |                                                                                  |
| Reported time series missing in new version                            | $A02 + A03$                   | A52            |          |                                                                                  |
| Check of the schedule time series ID and version                       | $A02 + A03$                   | A55            |          |                                                                                  |
| <b>Period</b>                                                          |                               |                |          |                                                                                  |
| Period time interval (UTC format)                                      | $A02 + A03$                   |                |          | Must match the schedule time<br>interval                                         |
| Resolution<br>Only code "PT15M" is accepted                            | $A02 + A03$                   | A49            | A49      | "PT15M" expected                                                                 |
| <b>Interval</b>                                                        |                               |                |          |                                                                                  |
| <b>Period (Interval.Pos)</b>                                           |                               |                |          |                                                                                  |
| Every position must occur once.<br>1.                                  | A02                           | A49            | A49      |                                                                                  |
| 2.<br>Number of values (periods)                                       |                               |                |          |                                                                                  |
| Winter/summer time changeover<br>I.<br>(92 values expected)            | A02                           | A49            | A49      | 92 periods expected                                                              |
| Summer/winter time changeover<br>Ш.<br>(100 values expected)           | A02                           | A49            | A49      | 100 periods expected                                                             |
| Other days<br>Ш.<br>(96 values expected)                               | A02                           | A49            | A49      | 96 periods expected                                                              |
| <b>Value check (interval.Qty)</b>                                      |                               |                |          |                                                                                  |
| Entry not a number (Real format)<br>a)                                 | A02                           | A42            | A42      |                                                                                  |
| Negative numbers<br>b)                                                 | A02                           | A46            | A46      |                                                                                  |
| More than 3 decimal places<br>c)                                       | A02                           | A42            | A42      |                                                                                  |

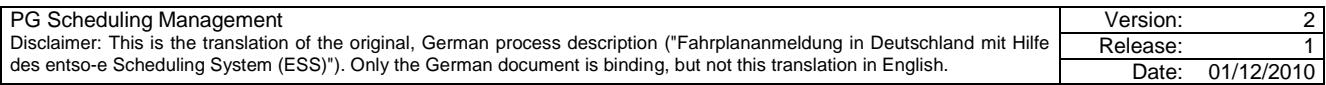